# **Universidad Central "Marta Abreu" de Las Villas**

**Facultad de Construcciones**

**Departamento de Ingeniería Hidráulica**

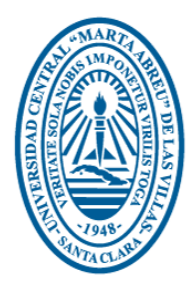

# **TRABAJO DE DIPLOMA**

**TÍTULO**

**Interpretación de los elementos que influyen en el manejo de las aguas subterráneas a partir de la realización de un Modelo Conceptual Hidrogeológico: caso de estudio cuenca CF1 Hanábana.** 

 **Autor: Severino Alfonso Hernández.**

 **Tutor: Ing. Manuel Boza Ramón.**

**Santa Clara**

**Curso 2016-2017**

**"Año 59 de la Revolución"**

# <span id="page-1-0"></span>*DEDICATORIA*

*Este trabajo está por entero dedicado a mi Padre, gracias a sus enseñanzas, sus conocimientos y arrojo pudo crear en mi la conciencia necesaria que me hizo entender lo importante que es estudiar y ser un profesional. Lamentablemente este Ser ya no se encuentra entre nosotros, pero queda todo lo aprendido y disfrutado a su lado.*

 *Gracias Papá.*

## <span id="page-2-0"></span>**AGRADECIMIENTOS**

A mi familia por darme las fuerzas necesarias para poder realizar mi formación como profesional.

A la Empresa de Aprovechamiento Hidráulico de Cienfuegos por toda la ayuda brindada por parte de sus trabajadores.

A el Departamento Técnico de la EAH Cienfuegos porque sin ellos no hubiese sido posible la realización de este trabajo.

A mi tutor Manuel Boza Ramón por ser tan dedicado y por sus enseñanzas las cuales fueron imprescindibles para este trabajo.

A mi Mamá y mi hermana por ayudarme en esta etapa de mi vida y darme los ánimos necesarios para poder finalizar mi trabajo de diploma.

A el claustro de profesores de la Facultad de Construcciones de la Universidad Central Marta Abreus de las Villas por formarme como profesional a lo largo de estos cinco años de estudio.

#### <span id="page-3-0"></span>**Resumen**

La investigación se le efectuó a la cuenca subterránea CF1 Hanábana. El estudio correspondió a una investigación del tipo no experimental descriptiva donde se plasmó la interrelación de los elementos que existen en la cuenca mediante la creación de un Modelo Conceptual Hidrogeológico. Para ello se realizó una revisión de la documentación existente en las bases de datos de la Empresa de Aprovechamiento Hidráulico de Cienfuegos.

Se efectuaron trabajos de campo en conjunto con los especialistas del área técnica de la entidad donde se pudo actualizar los valores de las bases de datos ya existentes, así como los niveles de la cuenca. Se procesaron los datos de la cuenca mediante el software MapInfo donde se obtuvieron las coordenadas de los puntos que no se encontraban en la base de datos de la empresa. A través de estos valores almacenados en tablas Excel se da la entrada al software Surfer es cual fue el encargado de generar el Modelo Conceptual Hidrogeológico de la cuenca, se generaron los ficheros Grid a través los mismos se creó el modelo. Mediante el mismo se pudo representar espacialmente la interrelación de los elementos que influyen en el acuífero, pozos, focos contaminantes, zonas de protección sanitaria y dirección del flujo subterráneo para posteriormente realizar una evaluación de los pozos y poder descubrir cuál es el origen de las contaminaciones. Además, se actualizaron los mapas existentes y se corrigió la dirección de las zonas de protección sanitaria.

Índice

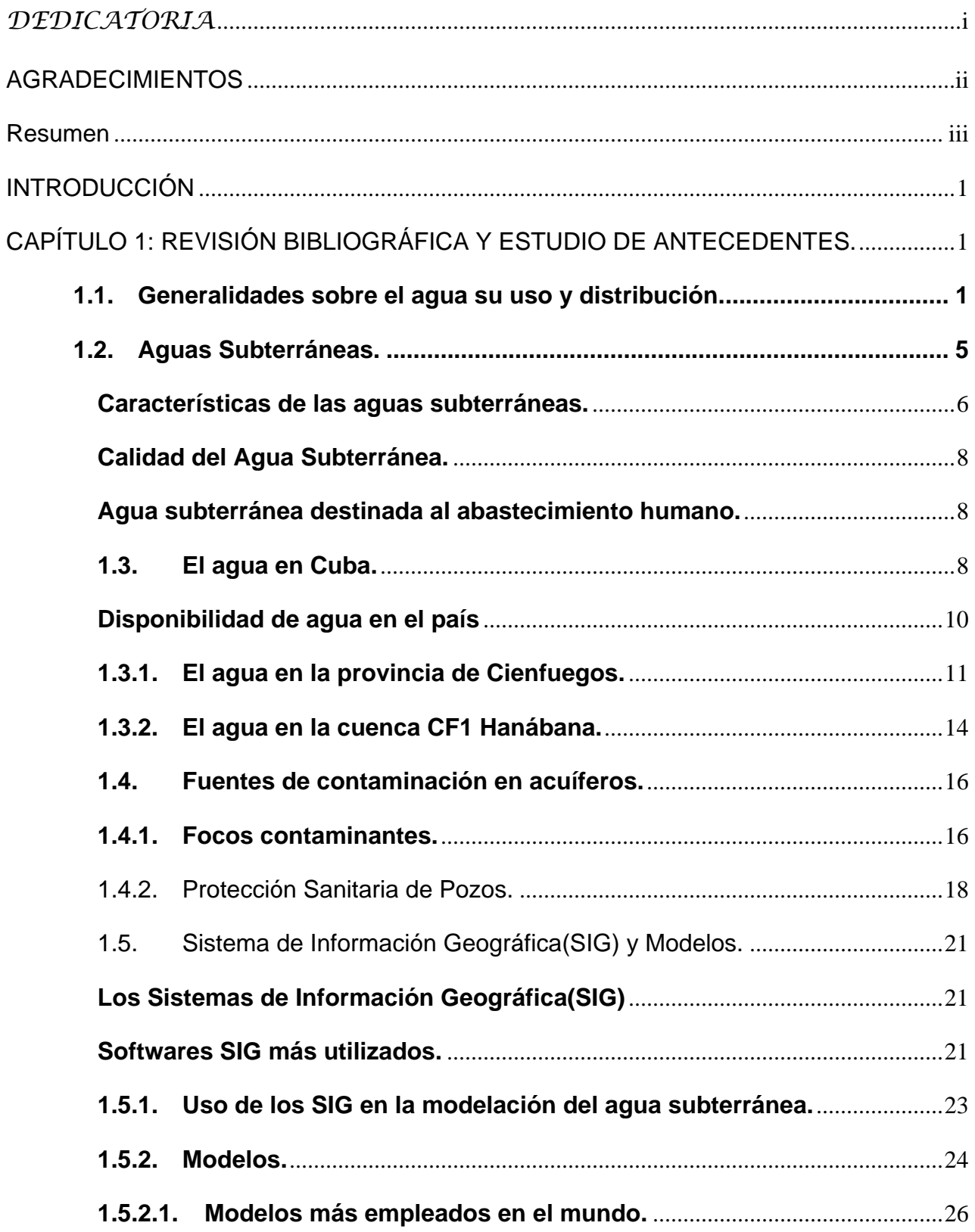

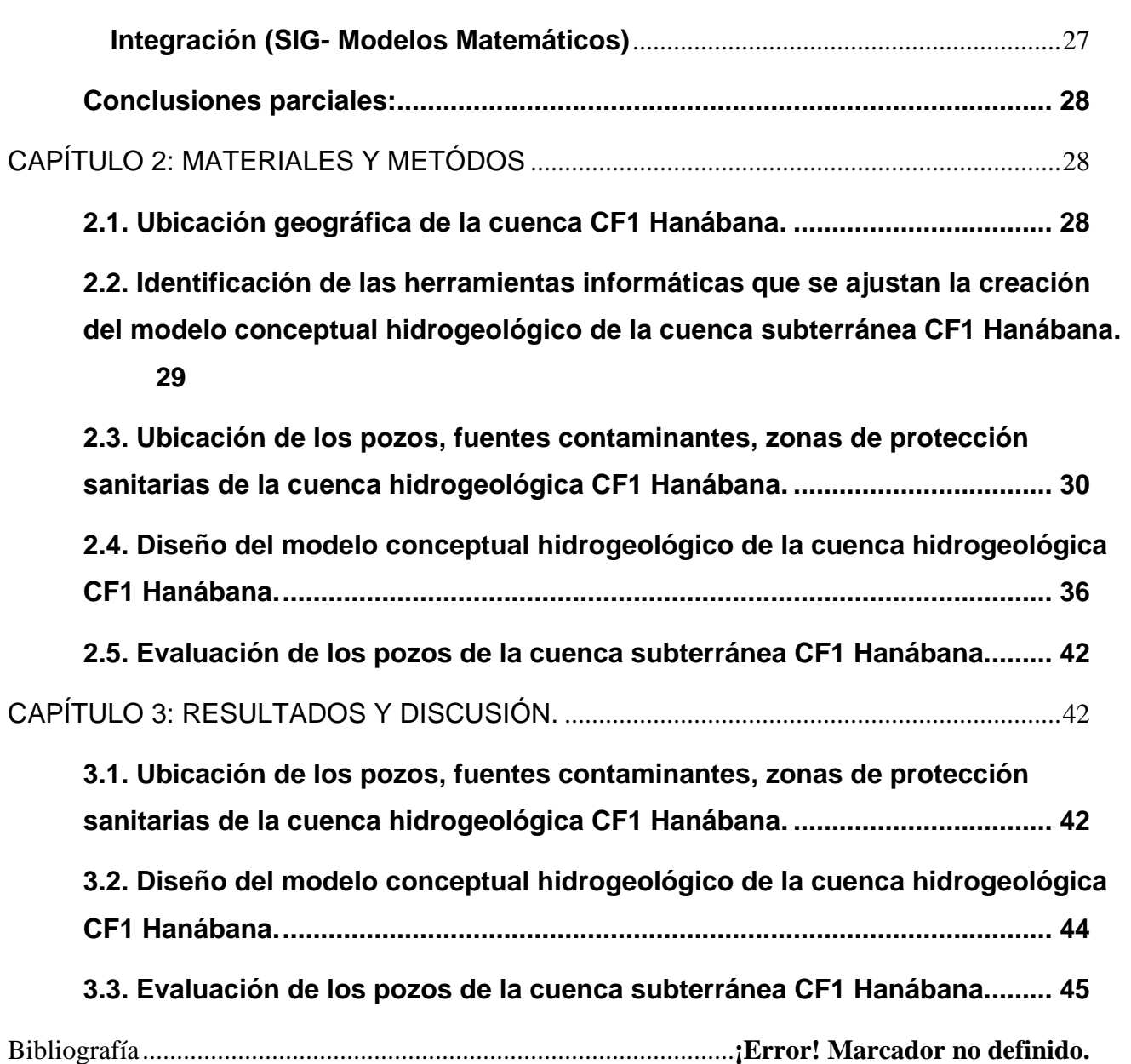

## <span id="page-6-0"></span>**INTRODUCCIÓN**

El modelo conceptual es una simplificación esquemática de la naturaleza, en la que se intenta representar las condiciones hidrogeológicas reales en la cuenca y que hacen del modelo conceptual de funcionamiento del sistema, un modelo más acorde a la realidad. Se plantea a partir del análisis conjunto de la información geológica, hidrogeológica y geofísica, todos ellos parámetros indicadores del comportamiento del flujo y la hidráulica de pozos (Córdoba y R. Meffe y M.V. Martínez Hernández, s.f.).

"Las aguas subterráneas representan más del noventa y cinco por ciento de las reservas mundiales de agua dulce. Dadas sus ingentes reservas y su amplia distribución geográfica, su buena calidad en general y su resistencia ante las fluctuaciones estacionales y la contaminación, las aguas subterráneas representan una garantía de que la población mundial actual y futura contará con un abastecimiento de agua asequible y seguro. Las aguas subterráneas son predominantemente un recurso renovable que, cuando se gestiona adecuadamente, garantiza un abastecimiento a largo plazo que contribuya a atender las crecientes demandas y a mitigar los impactos del cambio climático previsto. En términos generales, el desarrollo de las aguas subterráneas requiere una inversión de capital menor que el desarrollo de las aguas superficiales y se puede poner en práctica en un plazo de tiempo más corto" … (Bellino, 2012)

El total de agua existente en la Tierra es prácticamente constante y la inmensa mayoría de ella se encuentra en los mares y océanos (97%) el resto es la considerada como agua dulce (3%) pese a que contiene un cierto tenor de sales en disolución (excepto el agua atmosférica). Si analizamos ahora la fracción de agua dulce nos encontramos que casi el 77% de la misma se encuentra como hielo en los casquetes polares y en los glaciares. El fenómeno del calentamiento global pese que derrite este hielo no ayuda porque la mayor parte del agua va a parar al mar. Nos queda entonces poco más del 0,6% de toda el agua de la Tierra como agua líquida que aquí hemos llamado disponible (8,8 km<sup>3</sup>) (Solar, 2013; Bellino, 2012 ).

El agua subterránea es una fuente muy importante de abastecimiento en todo el mundo, para la industria, el regadío, el abastecimiento a poblaciones y otros usos. La facilidad con que es posible captarla, mediante obras de relativamente poco costo, y la posibilidad de utilizarla en muchos casos, sin necesidad de someterla a tratamiento, hacen del agua subterránea una fuente de abastecimiento de rápida utilización y relativamente bajo costo. Esto hace que, en ocasiones, se haya explotado este recurso de forma indiscriminada en algunas partes del mundo, provocando situaciones de agotamiento en el mejor de los casos y hasta de contaminación e intrusión de agua de mar en otros. Por lo que es importante que, para salvaguardar los intereses de la sociedad, se imponga el estudio, de forma adecuada, de la disponibilidad, explotación y protección de los recursos de agua subterránea, y la armonización de todos los elementos que intervienen en el problema (Franco, 2001) .

El estudio del agua en la zona saturada es importante la realización de obras de ingeniería, para la ejecución de investigaciones geológicas y muy especialmente para el desarrollo de obras de captación de agua subterránea con fines de abastecimiento para las distintas necesidades del hombre. (Camp, 1963; Castany, 1967 ).

La construcción de pozos excavados fue corriente en muchas regiones del oriente próximo. Sin embargo, la construcción de pozos desde la superficie no fue conocida hasta la Edad Media, excepto en China donde desde hace 1500 años se practicaba la perforación a percusión. A pesar de como se ha visto, el hombre utilizo el agua subterránea desde épocas remotas, el verdadero análisis científico de su ocurrencia y origen se comenzó a hacer en el siglo XVII y el de las leyes de su movimiento a mediados del siglo XIX (Todd, 1959).

"En Cuba se gestiona el agua de forma integrada a escala de la sociedad, la economía y el medio ambiente, proporcionando un desarrollo sostenido y seguridad a la nación" (Agua, 6 de septiembre 2013).

A la vez que constituye una contribución al modelo económico cubano y a la previsión y enfrentamiento al cambio climático, como apuntó Fidel en mayo de 1962: "La Revolución tiene que elaborar y llevar a cabo un Plan Hidráulico. Este plan tiene que incluir uno inmediato y otro de más largo plazo. Esos planes no son buenos solamente para la seca, sino también para épocas de lluvias…" (Castro, 1962).

Los acuíferos son formaciones geológicas donde se aloja y circula el agua, constituyen sistemas muy sensibles al mal uso del recurso; es por ello que un manejo sostenible respecto a su conservación, explotación racional programada en función de las reservas, la recarga y renovación existente, es de vital importancia para obtener los beneficios deseados sin perjudicar la riqueza natural que este bien representa (IMFIA, Agosto 2008).

Casi toda el agua subterránea existente en la tierra tiene origen en el ciclo hidrológico, que es el sistema por el cual el agua circula desde océanos y mares hacia la atmósfera y de allí hacia los continentes, donde retorna superficial o subterráneamente a los mares y océanos. Los factores que influyen en los procesos del ciclo hidrológico son fundamentalmente los factores climáticos, como la temperatura del aire, intensidad de los vientos, la humedad relativa del aire y la insolación y el tipo y densidad de la cobertura vegetal (Caraballo y Montaño Xavier, 2012).

El agua y la salud de la población son dos cosas inseparables. La disponibilidad de un agua con calidad es una condición indispensable para la propia vida y más que cualquier otro factor, la calidad del agua condiciona la calidad de vida. De ahí podemos deducir que aquellos que son responsables por el abastecimiento de agua son en realidad los responsables por la vida que la población lleva (Brantley, 1961).

Las aguas subterráneas suelen ser más difíciles de contaminar que las superficiales, pero cuando esta contaminación se produce, es más difícil de eliminar. Sucede esto porque las aguas del subsuelo tienen un ritmo de renovación muy lento. Se calcula que mientras el tiempo de permanencia medio del agua en los ríos es de días, en un acuífero es de cientos de años, lo que hace muy difícil su purificación (Cabrera, Agosto 2005).

En Cuba, las enfermedades infecciosas intestinales aún ocupan, en morbilidad, la segunda causa en la demanda de atenciones médicas. Según Dirección Nacional de Registros Médicos y Estadísticas de Salud del Ministerio de Salud Pública de Cuba, (2007), la tasa de morbilidad por 1 000 habitantes reportada por atenciones médicas, causadas por enfermedades diarreicas agudas (EDA), fue de 61.6, con mayor incidencia en niños menores de cinco años (1 062.0), lo que indica que aún estas enfermedades afectan a la población y pueden estar asociadas a la calidad del agua, la higiene y el saneamiento básico (Salud, 2007).

Durante los años 1996 y 1997 se llevó a cabo un estudio en 31 ciudades de Cuba, con más de 35 000 habitantes con el objetivo de establecer la relación epidemiológica entre la calidad del agua y las EDA. Como indicadores se establecieron los índices de desinfección y potabilidad del agua de consumo y el de atenciones médicas por EDA. El índice de desinfección en el país en el año 1996 mostró un valor de 72,4% y en 1997 de 74,8%, mientras que el índice de potabilidad fue de 87,0% y 76,5%, respectivamente. Se encontró un comportamiento inversamente proporcional en la relación epidemiológica entre estos dos índices y el de atenciones médicas por EDA. Con el conocimiento de la calidad del agua de consumo en las principales ciudades del país, este estudio permitió estratificar, en tres grupos, el riesgo de exposición a agua no segura: alto riesgo, riesgo moderado y bajo riesgo. La estratificación posibilitó la confección de planes de medidas específicos, así como establecer prioridades que fueron analizadas conjuntamente con las autoridades locales (Aguiar, 2000).

Los problemas de sobreexplotación o contaminación de las aguas subterráneas tienden a ser agrandados y generalizados en ciertos ambientes (Collin y Margat 1993); Cuando se enfatizan los efectos negativos los planificadores y responsables de la toma de decisiones, que en general no son expertos, pueden dejar de considerar las aguas subterráneas como un recurso fiable y pasan a ser admitidas alternativas más caras y menos aceptables ambientalmente (Collin, 1993).

#### **Antecedentes**

En los análisis químicos-bacteriológicos del laboratorio del Instituto Nacional de Recursos Hidráulicos de Cienfuegos (INRH), realizados a las fuentes de abasto de agua subterránea para la población del municipio de Aguada de Pasajeros se han detectado valores fueras de lo permisible por la norma de calidad cubana NC 1021: 2014, durante el período 2007-2014, sin tener una anterior prevención de los mismos, siendo uno de los factores determinante la no existencia de la relación pozos, focos contaminantes, zonas de protección sanitarias de la cuenca subterránea CF 1 Hanábana (INRH, 2014) (NC, 2014).

Es por ello que para dar cumplimiento al artículo 27 de la Constitución de la República la cual dispone asegurar el bienestar de los cubanos, el Estado y la Sociedad protegen la naturaleza y que para lograr estos objetivos se haya puesto en vigencia la Ley 33/81 de la Protección del Medio Ambiente y Uso Racional de los Recursos. También poniendo en práctica el lineamiento 133 de la Resolución sobre los Lineamientos de la Política Económica y Social del Partido y la Revolución acordado en el VI Congreso del Partido comunista de Cuba (Articulo 27) (Ley 33, 1981).

## **Campo de investigación**

La hidrogeología.

## **Objeto de estudio**

La interrelación entre los elementos que influyen en la calidad de las aguas subterráneas.

## **Problema**

No está definido la interrelación espacial de los pozos, focos contaminantes y zonas de protección sanitaria que influyen en la dinámica, manejo y gestión de cuenca subterránea CF1 Hanábana.

## **Hipótesis**

La creación del modelo conceptual hidrogeológico de la cuenca subterránea CF1 Hanábana, permitirá la toma de decisiones de los organismos, entidades e instituciones encargadas de poner en práctica las leyes, decreto ley, reglamentos, normas o directivas que permitan preservar la calidad de las aguas subterráneas.

Para llevar a cabo la creación del modelo conceptual hidrogeológico de la cuenca subterránea CF1 Hanábana se trazan los objetivos siguientes:

## **Objetivo general**

Aplicar las herramientas informáticas a los parámetros hidráulicos de los pozos de abasto, pozos de monitoreo, zonas de protección sanitaria y focos contaminantes para determinar su interrelación en la cuenca CF1 Hanábana.

#### **Objetivos específicos**

Identificar las herramientas informáticas que se ajustan la creación del modelo conceptual hidrogeológico de la cuenca subterránea CF1 Hanábana.

Ubicar espacialmente los pozos, fuentes contaminantes y zonas de protección sanitarias de la cuenca hidrogeológica CF1 Hanábana.

- Diseñar modelo conceptual hidrogeológico de la cuenca hidrogeológica CF1 Hanábana.

Evaluar los pozos, focos contaminantes, zonas de protección sanitaria de la cuenca subterránea CF1 Hanábana.

# **Tareas investigativas**

- Realizar el estudio de la cuenca subterránea CF1 Hanábana para la creación del modelo conceptual hidrogeológico a través del software Surfer 11.2
- Mediante el software MapInfo 10.5 ubicar los pozos y fuentes contaminantes de la cuenca hidrogeológica CF1 Hanábana.
- Estudio detallado de la zona de estudio a partir de las interacciones de los pozos, fuentes contaminantes y zonas de protección sanitaria de la cuenca.
- A través del software Surfer 11.2 se obtendrá los parámetros hidrogeológicos de la zona de estudio, esto servirá para la toma de decisiones.

## **Resultados esperados**

- Ubicación espacial de los pozos, fuentes contaminantes y zonas de protección sanitaria de la cuenca hidrogeológica CF1 Hanábana en un mismo plano.
- La creación de las diferentes capas e isolíneas, como también del gráfico tridimensional en sus respectivos cortes en la cuenca Subterránea CF1 Hanábana.
- Evaluación de la interrelación de los elementos que influyen en el acuífero.

**CAPÍTULO 1**: Revisión bibliográfica y estudio de antecedentes.

- Este capítulo estará referido al estudio de la bibliografía y revisión de los antecedentes tanto internacionales, nacionales y locales sobre el estudio de aguas subterráneas.

# **CAPÍTULO 2**: Materiales y métodos.

Creación del modelo conceptual hidrogeológico a partir del estudio y análisis de los datos y mediciones referidos a la cuenca hidrogeológica CF1 Hanábana.

# **CAPÍTULO 3**: Resultados de la investigación.

-Se evalúan resultados obtenidos a partir de los planos generados por el software MapInfo y el modelo conceptual hidrogeológico.

# <span id="page-13-0"></span>**CAPÍTULO 1: REVISIÓN BIBLIOGRÁFICA Y ESTUDIO DE ANTECEDENTES.**

# <span id="page-13-1"></span>**1.1. Generalidades sobre el agua su uso y distribución.**

Se estima que el volumen total de agua en la Tierra es de aproximadamente 1.400 millones de km<sup>3</sup> de los cuales sólo el 2,5 por ciento, es decir, alrededor de 35 millones de km<sup>3</sup>, corresponde al agua dulce, cuyo mayor volumen se acumula en los polos, en Groenlandia y en depósitos muy profundos. De tal manera que solo el 0,01% de toda el agua del planeta, aproximadamente 200 mil km<sup>3</sup>, es aprovechable para el uso humano, al proceder de lagos, ríos, humedales y cuencas subterráneas poco profundas (PNUMA, 2003). Por otra parte, la distribución de este volumen de agua es muy heterogénea y desigual, existiendo regiones y países con gran abundancia y otros con muy escasos recursos hídricos, lo cual ha conducido incluso a graves conflictos (Días, 2009).

Según (PNUMA, 2002), el agua a nivel mundial se encuentra formada por un 97,5 % en los océanos (agua salada) y el 2,5 % en agua dulce, de esta última se distribuyen en los glaciales con 68,7 %, hielos perennes con 0,8%, aguas subterráneas con el 30,1 % y el agua superficial y atmosférica con el 0,4 %.

Según (PNUMA, 2002), las aguas se distribuyen según se describe en la tabla 1 siguiente:

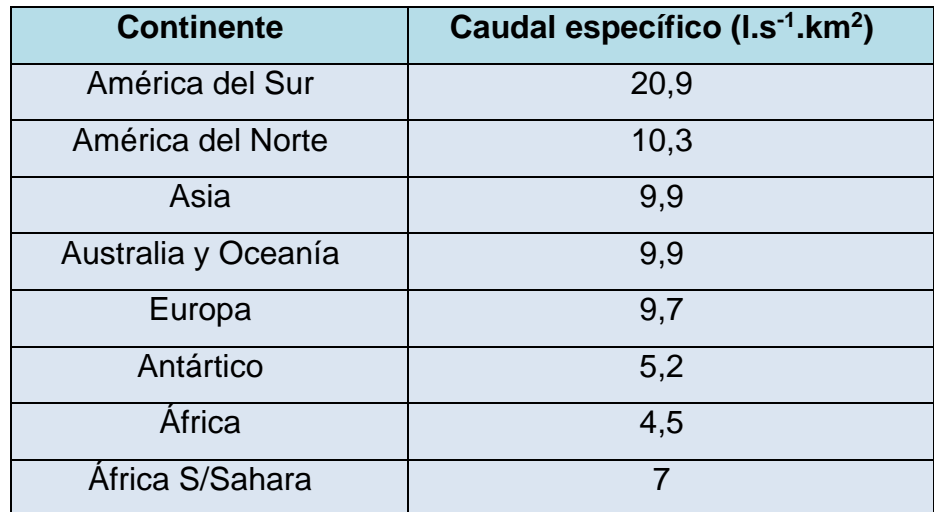

Tabla 1. Distribución de las aguas por continentes. Fuente Balance Hídrico Mundial (PNUMA, 2002).

Donde:

Caudal específico es una medida de la disponibilidad de agua de los continentes y se expresa en:

Q=Q/ superficie

En el mundo el 97% del agua dulce no congelada se encuentra almacenada en acuíferos, los cuales proporcionan agua potable al 32,5 % de la población mundial (Sahuquillo, 2014). Este recurso se está utilizando tan aceleradamente que impide que los acuíferos se recarguen, convirtiendo el agua subterránea en un recurso inaccesible. Por tal motivo, es necesario conocer las características de los acuíferos, así como actualizar regularmente sus índices de recuperación y recarga para poder lograr una explotación sustentable de los mismos. (Antequera, 2009) plantea que el conocimiento de las condicionantes naturales y sociales que determinan las relaciones entre oferta y demanda de agua en cuencas o microcuencas son elementos fundamentales para su monitoreo, manejo eficiente, planificación de uso, diseño de obras de ingeniería orientadas para el control de amenazas por inundación o contaminación.

En la figura 1 se muestra un mapa con la disponibilidad del agua en el mundo, el mismo está conformado por cinco colores que significan:

-El color verde son aquellas zonas del planeta con poca o sin escasez de agua.

-El amarillo identifica aquellas zonas que están al límite y corren el riesgo de sufrir falta de agua.

-El color rojo identifica las regiones que sufren escasez.

-El color marrón identifican las zonas que padecen escasez económica de agua.

-El color gris identifica las zonas donde no se han realizado cálculo alguno.

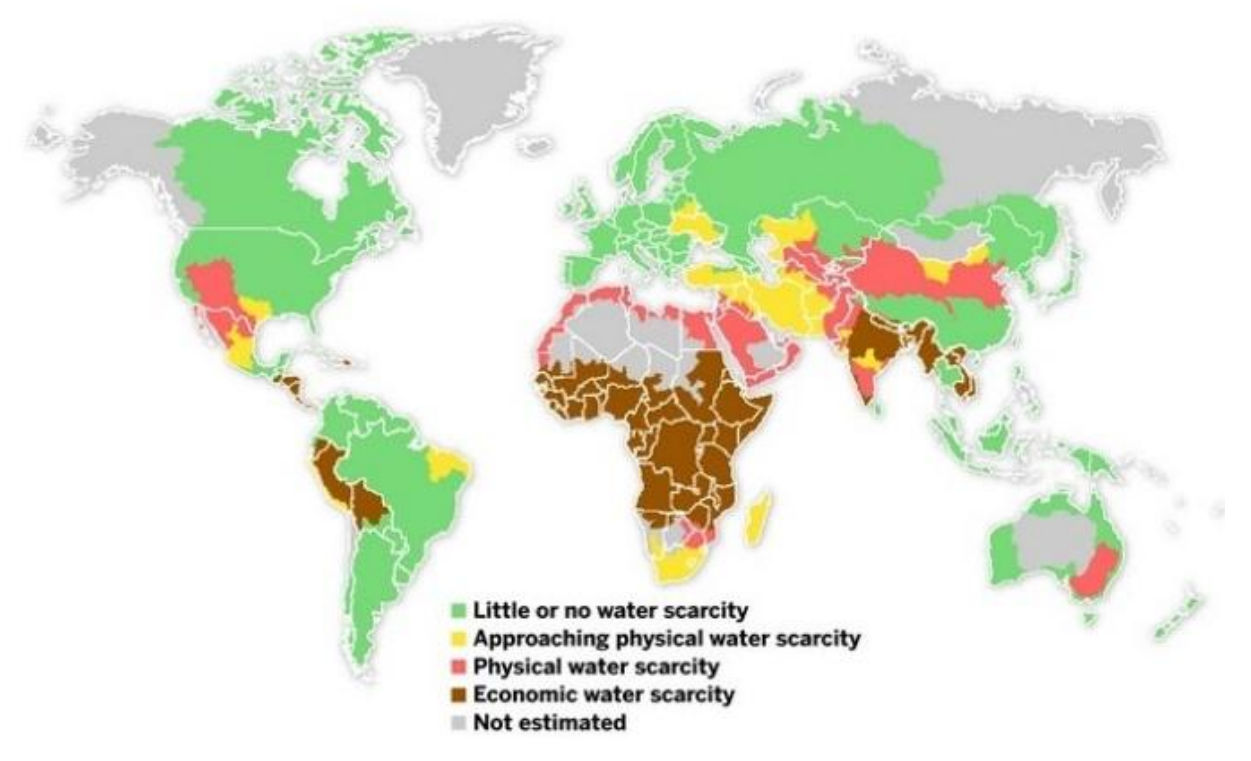

Figura 1. Mapa Mundial de la Sed. Fuente (OMS, 2009)

Existen países como Canadá con una elevada disponibilidad natural del agua dulce, al alcanzar 99 700 m<sup>3</sup> /habitantes/año, en tanto otros países como Egipto y los Emiratos Árabes Unidos apenas disponen de 26 y 61 m<sup>3</sup>/habitantes/año respectivamente. Según (Falkenmark M. y C. Widstrand, 1993)han definido el umbral del estrés hídrico, situándolo en 1 700 m<sup>3</sup>/habitantes/año, cifra a partir de la cual no existen dificultades para el desarrollo de las actividades humanas, en tanto valores inferiores significan escasez del recurso agua que implican serias limitaciones para la sostenibilidad, particularmente cuando este indicador se sitúa por debajo de los 555 m<sup>3</sup>/habitantes/año. Este indicador del estrés hídrico ha sido adoptado como referente por organizaciones internacionales como el Programa de las Naciones Unidas para el Medio Ambiente (PNUMA), la Organización de las Naciones Unidas para la Agricultura y la Alimentación (FAO) y el Programa de las Naciones Unidas para el Desarrollo (PNUD).

Según (Angel Campo Soler, 2008), los usos del agua pueden ser consuntivos o no consuntivos: el uso consuntivo se da cuando el agua empleada para realizar una actividad ya no puede ser utilizada de nuevo (actividades agrícolas, urbanas o industriales), en caso contrario el uso es no consuntivo (usos energéticos, recreativos o ecológicos). Por otro lado, los usos primarios son aquellos en los que es imprescindible el empleo de agua dulce y los secundarios aquellos en los que es prescindible. Los usos consuntivos en el mundo están distribuidos de la siguiente forma:

# -**Usos urbanos (10% del total mundial)**

•Cubren las necesidades en el hogar, en los comercios y en los servicios públicos.

•Procede principalmente de embalses y de aguas subterráneas.

•La cantidad demandada está relacionad a directamente con el nivel de vida y el desarrollo económico.

•Las necesidades mínimas para el consumo humano requieren 15 l/día.

•En España se consumían en 1993 unos 300 litros por persona al día.

# -**Usos industriales (20 % del total mundial)**

•Puede usarse como materia prima (industria química), como agente refrigerante (industria energética), como depósito de vertidos, como transporte de materiales y como medio de limpieza.

•La cantidad demandada está relacionada directamente con el desarrollo industrial.

# -**Usos agrícolas (70 % del total mundial)**

•Incluye el agua empleada para el riego y otras prácticas agrícolas.

•Estos usos vienen condicionados por las características climáticas de la zona, los tipos de suelos y cultivos, la mecanización agrícola y los sistemas de riego (la eficiencia en todo el mundo es inferior al 40%).

La agricultura es en gran parte responsable del agotamiento del agua subterránea disponible y del 70 por ciento de su contaminación. Ambos fenómenos se aceleran. La mayoría de las grandes plantaciones de cereales del mundo consumen agua subterránea a un ritmo insostenible. En total, el agotamiento anual de agua en la India, China, Estados Unidos, el Norte de África y la Península Arábiga suma 160.000 millones de metros cúbicos al año - una cantidad doble al flujo anual del Río Nilo (Angel Campo Soler, 2008).

En el caso de la extracción de agua para la industria en el mundo se estima que el volumen de agua anual utilizada para la industria aumentará de los  $752 \text{ km}^3/\text{a}$ ño en 1995 a 1.170 km<sup>3</sup>/año en 2025. Para el 2025, se estima que la industria representará aproximadamente el 24% de la extracción total de agua dulce. Cada año se acumulan entre 300 y 500 millones toneladas de metales pesados, disolventes, lodos tóxicos y otros desechos provenientes de la industria. Las industrias que utilizan materias primas orgánicas son las que más contribuyen a la carga de contaminantes orgánicas, siendo dentro de ellas el sector alimentario el que más contamina. Más del 80% de los desechos peligrosos del mundo se produce en Estados Unidos y otros países industrializados. En los países en vías de desarrollo, el 70% de desechos industriales son vertidos sin tratar en aguas que contaminan el suministro de agua en uso (Angel Campo Soler, 2008).

En los países de América Latina y el Caribe el consumo promedio de agua es de 200 litros por persona al día. Sin embargo, esta cifra solo se relaciona con la cantidad efectivamente usada por el consumidor. La cantidad de agua extraída del ambiente natural para producir agua potable es mayor que la recibida por los consumidores y depende de las condiciones de funcionamiento de las redes, especialmente del nivel de fugas (Organización Panamericana de la Salud, 1998).

#### <span id="page-17-0"></span>**1.2. Aguas Subterráneas.**

A lo largo de todo el siglo pasado ha aumentado la utilización de las aguas subterráneas en todo el mundo, tanto para abastecimiento urbano como para el riego, en particular en la segunda mitad del siglo. Algunas de las ciudades más pobladas del mundo se abastecen mayoritariamente con aguas subterráneas. Entre ellas están México, Calcuta, Shangai, Buenos Aires, Dhaka, Manila, Pekín, Paris y Londres, y más de 4 millones de neoyorquinos se suministran del acuífero que hay bajo sus pies en Long Island. En los países desarrollados la utilización del agua subterránea para usos urbanos es muy importante, siendo superior al 70% en muchos países de Europa. Es casi el 100% en Dinamarca y supera al 50% en los Estados Unidos (Sahuquillo, 2014).

El riego con aguas subterráneas supera el 50% en la mayoría de los estados del Oeste de EE.UU. En España se riegan con ellas un millón de hectáreas y suponen del orden del 20% del agua aplicada. En el Sureste de Asia, el norte de China y otros países, entre los que está México, se ha producido un aumento espectacular del riego con aguas subterráneas (Burke, 2003), en un proceso que se ha denominado como revolución silenciosa (LLamas, 2005); (Llamas M. R y Martínez Santos, 2005); (Fornés J. M. R A de la Hera y Llamas M.R, 2005) por haberse realizado por los agricultores pobres de esos países, sin apenas control ni ayuda técnica de las agencias de agua, ni subvenciones del estado o de organismos estatales. El agua subterránea es barata, fácilmente accesible y vital para 2 000 millones de personas en todo el mundo.

## <span id="page-18-0"></span>**Características de las aguas subterráneas.**

Los acuíferos son formaciones geológicas con capacidad para almacenar y transmitir agua en su interior. La propiedad de almacenar agua viene dada por la presencia de discontinuidades o huecos generalmente interconectados entre sí. Aunque en general estos huecos suelen ser microscópicos, también pueden ser de apertura visible, en cuyo caso se denominan "veneros". Por el contrario, en las rocas compactas y las formaciones arcillosas el agua subterránea no puede fluir, siendo pues materiales impermeables, pero cumpliendo una función básica para el almacén efectivo de agua en los acuíferos. La disposición de estos materiales impermeables en la base de los acuíferos evita que el agua fluya verticalmente por efecto de la gravedad, dando lugar a un "embalse subterráneo" donde predomina el flujo horizontal (Benavente Herrera. Jose, 2008).

#### **Caracterización del agua subterránea.**

Según (Molinero Huguet, 2005) caracterizan por su presión hidrostática y su la permeabilidad.

## - **Caracterización de los acuíferos según la presión hidrostática del agua.**

#### **Acuíferos libres**

Son aquellos en los cuales existe una superficie libre de agua encerrada en ellos, que está en contacto directo con el aire y por lo tanto a presión atmosférica. En estos acuíferos, al realizar pozos que los atraviesen total o parcialmente, los niveles de agua de cada pozo forman una superficie freática o "nivel freático". Ejemplo. Las vegas de los ríos.

## **Acuíferos cautivos o confinados**

Se trata de acuíferos donde el agua está sometida a una elevada presión, superior a la atmosférica y ocupa la totalidad de los poros o huecos de la formación geológica que lo contiene, saturándola totalmente. Por ello, durante la realización de pozos en estos acuíferos, se observa un ascenso rápido del nivel del agua dentro del pozo hasta estabilizarse en una determinada posición de equilibrio ("nivel piezométrico"). De acuerdo con la altura alcanzada por este nivel, los pozos pueden considerarse: surgentes o "artesianos" y no surgentes.

Los pozos surgentes son aquellos en los que el nivel piezométrico queda situado a una cota superior a la boca del pozo, y, por tanto, el agua sale al exterior por si sola como un surtidor. Los pozos no surgentes son aquellos cuyo nivel piezométrico queda por debajo de la superficie topográfica de los alrededores del pozo. Ejemplo. Los acuíferos localizados en fracturas o en capas permeables profundas no conectadas con la superficie.

## - **Caracterización según el tipo de permeabilidad**

## **Acuíferos de medios porosos**

Se encuentran en los sedimentos detríticos (gravas, conglomerados, arenas y areniscas), presentan unas excelentes condiciones para almacenar y transmitir el agua, aunque las velocidades de esta son, por lo general, bajas.

## **Acuíferos de medios fisurados**

Se localizan en las fracturas de las rocas metamórficas precámbricas y paleozoicas (pizarras, esquistos, cuarcitas, etc.), las cuales han sido consideradas como impermeables, pero actualmente con el avance de las técnicas de perforación en rocas duras se ha demostrado la existencia de un complejo medio acuífero fisurado muy anisótropo. Ejemplo las rocas de la penillanura extremeña.

## **Acuíferos de medios kársticos**

Se trata de grandes embalses subterráneos cuyas aguas circulan y se almacenan dentro de las cavidades de las formaciones rocosas calcáreas (calizas y dolomías), las cuales tienen una porosidad secundaria originada por disolución, presentando canales y cavernas de gran tamaño que cuando se saturan de agua constituyen acuíferos muy importantes.

## <span id="page-20-0"></span>**Calidad del Agua Subterránea.**

Desde el punto de vista hidrogeológico la calidad del agua subterránea es tan importante como la cantidad explotable. La disponibilidad de los recursos hídricos subterráneos para determinados tipos de uso depende fundamentalmente de la calidad físico química, biológica y radiológica. La calidad del agua es definida por su composición y por el conocimiento de los efectos que pueden causar sus constituyentes. El conjunto de todos los elementos que la componen permiten establecer patrones de calidad de agua, clasificándola así de acuerdo con los límites establecidos y los usos para la que es apta (humano, agrícola, industrial, o abrevadero de ganado) (Informe Final, 2005).

#### <span id="page-20-1"></span>**Agua subterránea destinada al abastecimiento humano.**

El agua es esencial para la vida y todas las personas deben disponer de un suministro satisfactorio (suficiente, inocuo y accesible). La mejora del acceso al agua potable puede proporcionar beneficios tangibles para la salud. Debe realizarse el máximo esfuerzo para lograr que la inocuidad del agua de consumo sea la mayor posible.

El agua destinada para el consumo humano, debe presentar características físicas, químicas y biológicas, que no perjudiquen la salud del ser humano. Para ello se establecen normas de potabilidad, donde se indican las concentraciones máximas aceptables y máximas admitidas (NC 1021, 2014).

## <span id="page-20-2"></span>**1.3. El agua en Cuba.**

El origen de nuestros recursos hídricos son las precipitaciones anuales, con un comportamiento medio de 1 335mm, relativamente poca. Esta lluvia nos lleva a identificar como Recursos Hídricos Potenciales un total de 38 100 millones de metros cúbicos y de ellos son Aprovechables 24 000 millones, alrededor del 63% (Agua, 6 de septiembre 2013).

El potencial hídrico de Cuba asciende a 38,1 km<sup>3</sup>, de los cuales 31,6 km<sup>3</sup> (82,9%) corresponden a las aguas superficiales y **6,5 km<sup>3</sup> (17,1%)** a las aguas subterráneas. De este potencial solo son aprovechables 24 km<sup>3</sup> y de ellos están disponibles 13,6 km<sup>3</sup>, con una mayor incidencia en las aguas superficiales (67%) (Segundo Informe de Cuba, 2005).

La política trazada y aprobada es multisectorial, aunque el Instituto Nacional de Recursos Hidráulicos (INRH) es el organismo rector, y exige estrategias que se adoptan para gestionar con éxito este recurso.

Las prioridades que se establecen son 4 y abarcan 22 principios:

1. Uso racional y productivo del agua.

2. Uso eficiente de la infraestructura hidráulica.

3. Prevención de riesgos asociados a la calidad del agua.

4. Prevención de los riesgos asociados a eventos extremos del clima.

La política encauza el camino del agua, este intercambio permitirá llevar a la población que existe detrás de que llegue un litro de agua a cada casa y cada lugar, ¿cómo?, los esfuerzos que realiza el país a pesar de la crisis de la cual no estamos exentos, las dificultades objetivas y subjetivas para evitar el derroche y proteger este recurso tan preciado que todos usamos.

La puesta en marcha de dichos principios permitirá un conjunto de mejoras y fortalecimientos del sector, entre los que se encuentran los siguientes: la cobertura y el acceso a los servicios de agua potable; la cobertura de los sistemas de saneamiento con obras para el tratamiento de aguas residuales; la infraestructura para potabilización del agua y mecanismos para garantizar la vigilancia sanitaria de los sistemas de abastecimiento; la participación de los usuarios en la identificación, priorización, gestión y sostenibilidad de los servicios; la educación sanitaria para el cambio de actitudes, comportamiento y buenas prácticas sanitarias de la población; la capacidad para administrar y gestionar los servicios de abastecimiento de agua; la implementación de un sistema de información; el desarrollo de estrategias, planes, normas y criterios sectoriales de ámbito nacional; el desarrollo e implementación de la política y mecanismos financieros del sector (Agua, 6 de septiembre 2013).

#### <span id="page-22-0"></span>**Disponibilidad de agua en el país**

Es conveniente reafirmar que el agua:

Es un recurso natural renovable, limitado y frágil.

Su presencia en la Naturaleza responde al comportamiento de un ciclo, denominado ciclo hidrológico.

El agua precipita, escurre por la superficie, se almacena, se evapora.

• Y hay que decir también que:

Es de vital importancia para la producción de alimentos, para alcanzar la seguridad alimentaria y para la producción industrial.

Está vinculada de manera directa a la salud de las personas y a la calidad de la vida.

Si importante es tener agua en la cantidad necesaria lo es también en términos de su calidad. Hay que protegerla. Son 2 de sus aspectos o momentos que van juntos e inseparables.

• Sin embargo, el agua en Cuba está sometida a impactos negativos:

- 1. Porque se emplea para disponer residuales líquidos y residuos sólidos deteriorando su calidad original.
- 2. Porque se administran mal fuentes subterráneas, lo que favorece la intrusión salina.
- 3. Por los cambios climáticos y los eventos extremos de lluvia o de sequía.

El desarrollo hidráulico cubano ha posibilitado utilizar el 57% de los recursos hídricos aprovechables, mediante la creación de la infraestructura técnica pertinente para incrementar en 200 veces la capacidad de embalse del país y lograr que el 96% de toda la población tuviese acceso al agua potable y el 95% al saneamiento (Ministerio de Ciencia Tecnólogia y Medio Ambiente, 2007).

La extracción hídrica total de Cuba, del conjunto de sectores agrícola, municipal e industrial para el 2013, alcanzó los 6 959 millones de m<sup>3</sup>, destacando el sector agrícola con una extracción de 4 519 millones de m<sup>3</sup>, equivalente al 65% del total de las extracciones. Las extracciones para el sector municipal alcanzaron los 1 700 millones de m<sup>3</sup>, o el 24 % del total, y las extracciones para el sector industrial alcanzaron los 782 millones de m<sup>3</sup>, o el 11

% del total. Además, existe un gasto ecológico en los ríos regulados 395 millones de m<sup>3</sup>, que ha de tenerse en consideración (MINAG, 2014).

## <span id="page-23-0"></span>**1.3.1. El agua en la provincia de Cienfuegos.**

La red de escorrentía que tributa a la provincia Cienfuegos, se localiza en la vertiente sur del parte aguas central de Cuba, perteneciente a la región centro occidental del archipiélago cubano (Estupiñan, 2016).

Las corrientes superficiales más importantes son río: Damují, Caunao, Arimao, Salado, San Juan Hanábana, Yaguanabo, Gavilanes, Yaguaramas, Ceja Borrego, Hanabanilla, Cabagán y Hondo. Posee siete cuencas Subterráneas (Estupiñan, 2016).

Estos escurrimientos se dividen en tres zonas en dependencia de la orografía: la primera es la Zona Llana: Ocupa la porción Oeste y Norte de la Provincia, formada por la llanura cársica Habana Matanzas y en ella se ubican las cuencas de los ríos Hanábana, Damují, Yaguaramas, Alcalde Mayor (Galindo), Salado y otras menores, todos pertenecientes a la porción sur.

La segunda: Zona alomada y premontañosa: Constituye la parte Norte–Este del territorio, ubicada geográficamente en la llamada altura de Santa Clara, en las cuales tiene su nacimiento los ríos Caunao y Arimao, corriendo ambos con una dirección general al sur– oeste, desembocando el primero en la bahía de Cienfuegos (Jagua) y el otro se divide en dos brazos, uno de los cuales desemboca en la mencionada bahía y el otro directamente en el Mar Caribe.

La tercera es la Zona Montañosa: Se corresponde con la parte Sur–Este de la provincia, dentro del macizo montañoso de Guamuhaya o Sierra del Escambray, donde se encuentran las mayores alturas del centro del país entre ellos el Pico San Juan, junto con la altura superior a los 1 100 metros y otros menores como la Loma de la Cuevita y Potrerillo. En esta zona nacen y tienen su cuenca colectora los ríos Cabagán, Hondo, Yaguanabo y San Juan, los cuales descienden de las montañas por cauces de grandes pendientes, con frecuentes saltos y rápidas. Desembocan en el Mar Caribe después de atravesar la estrecha franja de la llanura costera, también en la zona montañosa nacen otros ríos importantes como el Hanabanilla, afluente del río Arimao, el Negro y Guanayara que de conjunto abastecen el lago de la presa Hanabanilla donde se encuentra ubicada la planta hidroeléctrica de consideración que existe hasta el momento en Cuba.

En el almacenamiento se cuenta con 70 obras, sobresaliendo los 6 embalses administrados por el INRH y 64 micro embalses administrados por varios usuarios, así también se pueden delimitar otros tantos pequeños tranques que sería innecesario enumerarlos, se incluyen los dos reguladores (Juraguá y Anaya) y se incluyen obras de Villa Clara como el embalse Hanabanilla, desde la cual se inicia un complejo hidráulico por dicha arteria fluvial y el embalse Manicaragua que se encuentra en los inicios de la cuenca Arimao. Compartido pero, operado por Matanzas se tiene la Derivadora Hanábana, aguas abajo de la Presa Voladora (Estupiñan, 2016).

Se cuenta con 7 cuencas subterráneas, distribuidas de acuerdo a sus condiciones hidrogeológicas, relacionadas con la hidrografía, el clima y la geología, estas se encuentran en diferentes horizontes acuíferos. Los ciclos de hiperanualidades de los pozos son influenciados directamente por los regímenes de las precipitaciones, donde las no ocurrencias de estas influyen en los bajos rendimientos de las aguas subterráneas. Los períodos críticos ocurren históricamente cada tres años, al menos si no ocurre un evento extremo (ciclón), siendo el tercero el de los menores valores de precipitaciones (Estupiñan, 2016).

La provincia a partir de dichas entradas presenta un recurso hídrico actualizado, pero no homologado hasta la fecha se ha estado operando con uno realizado antes de los años 80", la estimación se presenta en la tabla siguiente e intervienen las potencialidades totales con las cuales puede tener las cuencas y de estas los almacenamientos y acuíferos, así como el recurso aprovechable y el disponible que no es más con lo que se puede contar en la actualidad. Para ello, se trabajó con las lluvias acaecidas durante el período 1984 al 2010, obteniéndose en el territorio de Cienfuegos un recurso hídrico potencial de 2833,171 hm<sup>3</sup>, el aprovechable de 1368,667 hm<sup>3</sup> y el disponible de 780,181 hm<sup>3</sup> (Tabla 2) (Estupiñan, 2016) .

| Nombre de la Cuenca  | <b>Recurso Hídrico</b><br>Potencial, m <sup>3</sup> | <b>Recurso Hídrico</b><br>Aprovechable, $m^3$ | <b>Recurso Hídrico</b><br>Disponible, m <sup>3</sup> |
|----------------------|-----------------------------------------------------|-----------------------------------------------|------------------------------------------------------|
| Hanabanilla          | 194642400                                           | 194110970                                     | 194092370,0                                          |
| Arimao               | 319525000                                           | 290860000                                     | 205746600,0                                          |
| Caunao               | 291350210                                           | 157847530                                     | 28833656,0                                           |
| Damují               | 444935460                                           | 220618909,6                                   | 119974845,0                                          |
| Hanábana             | 370556700                                           | 119393980                                     | 56482232,8                                           |
| <b>Otras Cuencas</b> | 1212160962                                          | 385834960,6                                   | 175051507,6                                          |
| Provincia            | 2833170732                                          | 1368666350                                    | 780181211                                            |

Tabla 2. Recurso Hídrico en el territorio de Cienfuegos (Estupiñan, 2016).

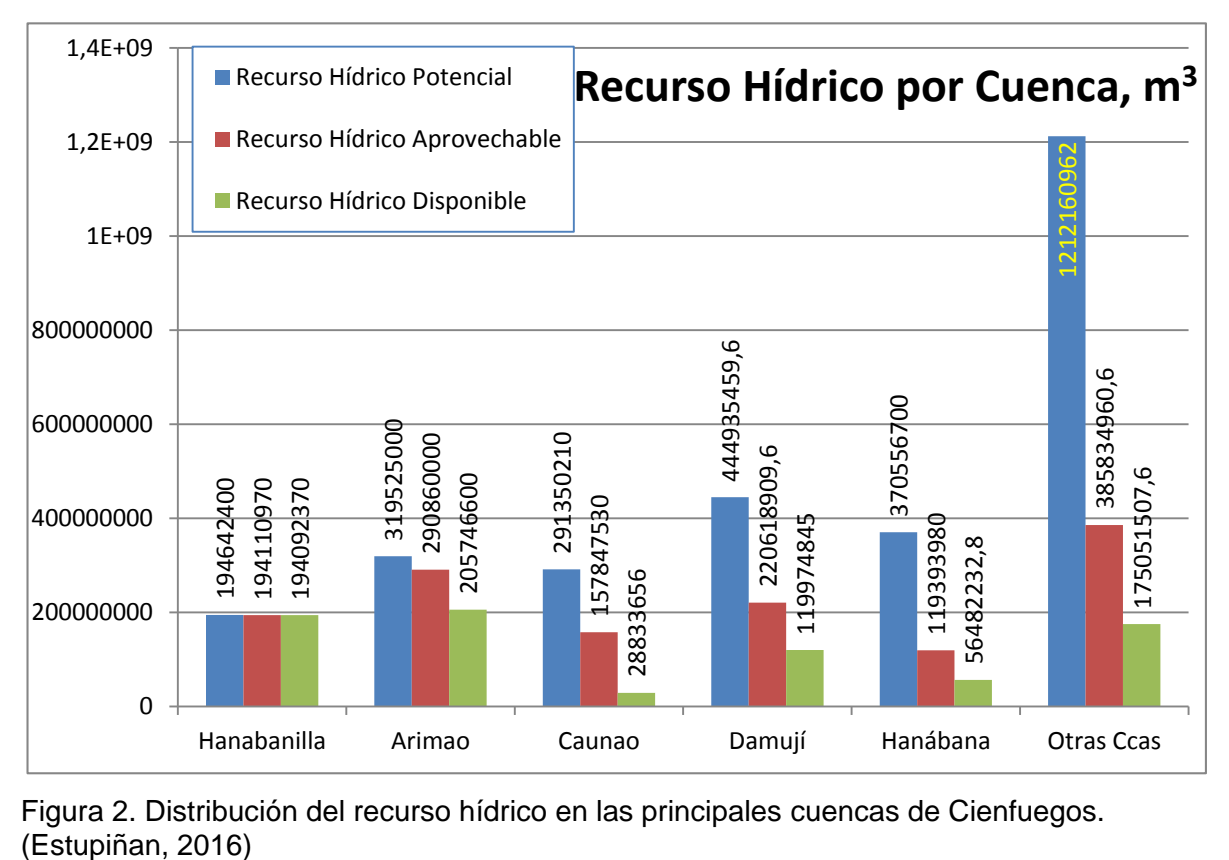

Figura 2. Distribución del recurso hídrico en las principales cuencas de Cienfuegos.

Según (Estupiñan, 2016) a partir de dicha evaluación de los recursos hídricos para el caso de la cuenca Damují se obtuvo un recurso hídrico potencial o total superficial de 404,995 hm $^3$  y subterráneo de 39,940 hm $^3$ , para un total de 444,935 hm $^3$ . Con el diseño de obras y posibilidades de almacenamiento en esta cuenca, conocido como recurso hídrico aprovechable, este se determinó como la misma capacidad del agua subterránea (39,940 hm<sup>3</sup>). Para el agua superficial, se tuvo en cuenta las 6 obras reguladoras que tienen posibilidad de construirse en la cuenca, ellas son los embalses:

- Abreus
- El Salto
- Ahocinado
- Los Maceos
- **Congojas**
- El Ángel

Todas estas controladas por el INRH, con una capacidad de embalse de 132,690 hm<sup>3</sup>, también se incluyen otras obras de almacenamiento, pero ya operadas por otros usuarios, se incluyen las micropresas, tranques y otros cierres en la cuenca, este almacenamiento ascendió a 3,439 hm<sup>3</sup>. Quedando las aguas no reguladas, o sea las posibilidades que se tiene de utilizar el agua de aquellos afluentes en los que se utiliza el agua que escurre por el mismo que asciende a 44,549 hm $3$ .

El recurso hídrico disponible no es más que la cantidad de agua que se puede utilizar en la misma y representa en el caso de las aguas reguladas por el INRH, las entregas disponibles de los embalses Abreus y El Salto que ascienden a 83,700 hm<sup>3</sup>. En el caso de las obras administradas por otros usuarios se mantiene con la capacidad de almacenaje de 3,439 hm<sup>3</sup>. Para el caso del agua no regulada en los cauces de la cuenca tenemos 6,385  $\text{hm}^3$  que se utilizan. Con las aguas subterráneas tenemos una disponibilidad de 26,451 hm<sup>3</sup> (Estupiñan, 2016) .

#### <span id="page-26-0"></span>**1.3.2. El agua en la cuenca CF1 Hanábana.**

Según (EAH Cienfuegos, s.f.) y (Boza, 2014) las aguas subterráneas en la cuenca CF1 Hanábana se caracteriza por tener poca variabilidad en su composición entre el período húmedo y seco predominando las aguas del tipo bicarbonatada cálcica (HCO<sub>3</sub><sup>1-</sup> (meq/L)>25 %,  $Ca^{2+}$  (meg/L) > 25 %), estas aguas agrupan las bicarbonatadas–cálcica magnésicas y las carbonatadas cloro-sódicas cálcicas. Las aguas bicarbonatadas cálcicas se extienden en casi toda la cuenca.

Los carbonatos indican el predominio de un pH cercano a la neutralidad con valores promedios de pH=7,5 (u), ºC U=±0,5%. Al evaluar el contenido de sales disueltas no se manifestaron valores de muy alto riesgo. Los valores de cloruro oscilan desde 18,29 mg.<sup>11</sup> hasta los 207,28 mg.l<sup>-1</sup> siendo los más representativos los cercanos a 25 mg.l<sup>-1</sup>.

#### **Extracciones, recursos y pronósticos**

Según los cálculos realizados para comienzo del mes de febrero del 2017 existe una disponibilidad de  $96,373$  hm<sup>3</sup> debido al régimen de precipitaciones las que no han favorecido estos volúmenes.

Para este año 2017 se planifica un volumen de 120,32 hm<sup>3</sup> en el balance permitiendo 120 días de cobertura. Estos días aumentan a medida que las precipitaciones actúen en la recarga de la cuenca por lo que se podrá cumplir con lo planificado en todo el año (Boza, 2014) .

#### **Pronóstico del comportamiento de los niveles de la cuenca.**

Teniendo en cuenta los volúmenes balanceados se pronostica para este año y enero del siguiente el comportamiento la distribución de los niveles de la cuenca como se aprecia en la figura 9 durante el período 2010 y enero 2018 por lo que continúa la medida de restricción al 99 % de explotación (EAH Cienfuegos, s.f.).

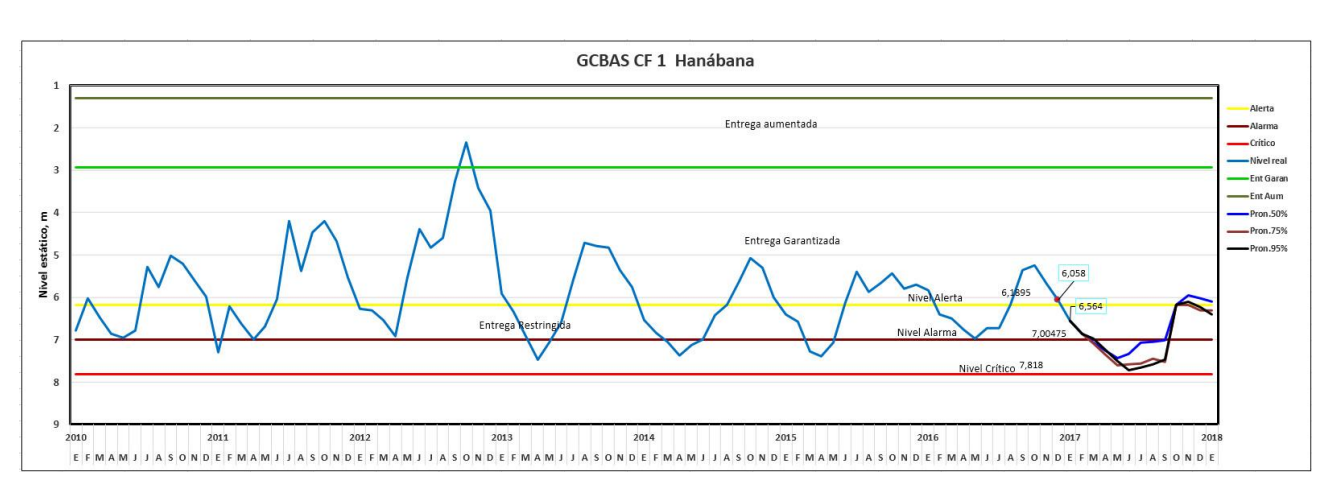

Figura 3. GCBAS con el pronóstico de lluvias para el 50%, 75% y el 95% hasta enero 2018 en la cuenca hidrogeológica CF1 Hanábana.(EAH, 2017).

## <span id="page-28-0"></span>**1.4. Fuentes de contaminación en acuíferos.**

Los posibles focos que pueden dar lugar a la contaminación de los acuíferos son muy variados y pueden clasificarse según su origen (doméstico, agrícola, industrial, entre otros.) o de acuerdo con las fuentes potenciales de contaminación (Custodio E. y R. Llamas, 1983).Mientras que la primera clasificación se centra en el tipo de contaminantes, la segunda se refiere a la naturaleza de la actividad que puede originar la contaminación.

Independientemente del tipo de contaminante, las actividades que pueden dar origen a contaminación se suelen clasificar en 6 categorías (Fetter, 1999) (OTA, 1984).

I- Introducción de substancias en el terreno (fosas sépticas, pozos de inyección, aplicación sobre el terreno).

II- Actividades diseñadas para almacenar, tratar o verter substancias (vertederos controlados o incontrolados, contenedores, tanques de almacenamiento).

III- Transporte de substancias (tuberías, operaciones de transporte).

IV- Descarga de substancias como consecuencia de actividades planificadas (regadío, fertilización, drenaje de minas, escorrentía urbana).

V- Contaminación inducida por modificación del sistema de flujo natural (pozos de producción, excavaciones).

VI- Producidas por actividades antrópicas (interacción agua superficial-subterránea, intrusión marina, lixiviado natural) (L. Candela Lledó, 2002).

## <span id="page-28-1"></span>**1.4.1. Focos contaminantes.**

16

#### **Por asentamientos urbanos.**

Los núcleos urbanos generan dos tipos de residuos: líquidos y sólidos.

Si te atiende a los contaminantes asociados, se puede decir que es esencialmente de tipo orgánica y biológica, cuyo origen es debido a la existencia de fosas sépticas, pozos negros, alcantarillado, y vertederos, entre otros. Además de los anteriores contaminantes se debe añadir la presencia de productos químicos de tipo doméstico (detergentes, plaguicidas) y los denominados productos farmacéuticos y de uso personal (PPCPs). Estos últimos constituyen un grupo específico de contaminantes cuya presencia en las aguas subterráneas se ha detectado especialmente en algunos países europeos, y que constituyen una nueva amenaza a las aguas subterráneas (L. Candela Lledó, 2002).

#### **Contaminación industrial.**

La característica asociada a todos los procesos industriales es el ser cambiantes en función de la evolución tecnológica y económica del mercado, de las materias primas empleadas y el producto elaborado. En consecuencia, la contaminación de origen industrial es tan variada como el tipo de industrias que las puede originar, aunque son de especial interés, por su magnitud, toxicidad y el riesgo de contaminación que puedan presentar las industrias petroquímicas, minera, procesado de materiales y su manufacturado. Se debe destacar que los vertidos considerados tóxicos y peligrosos (disolventes, inflamables, corrosivos y productos químicos diversos), son objeto de tratamiento especial para evitar que contaminen el medio (L. Candela Lledó, 2002).

Dicha contaminación es tanto de tipo orgánico como inorgánico y puede originarse durante los procesos de producción, transporte o almacenamiento de cualquier actividad industrial. También puede producirse por vertido de aguas residuales industriales (rotura de alcantarillado o colectores), por la presencia de focos contaminantes, como vertidos, subproductos o residuos de actividades industriales, o prácticas inadecuadas conducentes a la contaminación de suelos.

#### **Contaminación Agrícola.**

Muy difíciles de controlar al tratarse de contaminación difusa sobre grandes extensiones.

Los fertilizantes aportan al agua compuestos de Nitrógeno (N), Fosforo (P) y Potasio (K). En algunos casos, se ha calculado que hasta el 50% de los nitratos utilizados como fertilizantes llega al acuífero por infiltración.

Los plaguicidas dentro de los cuales se incluyen Insecticidas, Fungicidas, Acaricidas, Nematicidas, Rodenticidas, Bactericidas, Molusquisidas, Herbicidas. Se han estudiado los distintos coeficientes de absorción, de degradación y la vida media de diversos pesticidas orgánicos. La persistencia oscila de una semana a varios años (F. Javier Sánchez San Román, s.f.).

## **Contaminación por residuos animales.**

De los residuos animales preceden compuestos nitrogenados, fosfatos, bacterias, cloruros y algunos casos metales pesados. Normalmente no ocasionan problemas importantes, salvo en el caso de grandes instalaciones. Resultan especialmente graves las granjas porcinas.

# <span id="page-30-0"></span>**1.4.2. Protección Sanitaria de Pozos.**

Cuando el agua procedente de pozos se destina al consumo humano hay que tomar precauciones para evitar su contaminación y obtenerla en buenas condiciones físicas, químicas y biológicas. Además de los agentes de contaminación, también la manipulación del material de sondeo, del lodo de perforación (entubados, rejillas, bombas, etc.) puede ser la causa de introducción de contaminantes.

La contaminación superficial puede penetrar en los pozos, tanto a través del espacio anular exterior al revestimiento como por el circular interior al mismo. Por ello al construir un pozo se debe tener el conocimiento para proporcionarle una adecuada protección sanitaria, también se debe tener en cuenta que hay que brindarle protección sanitaria en la fase de utilización de los pozos. La finalidad es que se debe impedir la introducción de cualquier contaminante al acuífero. Así por ejemplo habrá que seleccionar la ubicación de los pozos lejos de sitios donde se conozcan fosas sépticas, letrinas, estaciones de servicio, alcantarillado y otras fuentes contaminantes. (Capítulo, s.f.).

La generación de gran cantidad de desechos como consecuencia de la actividad humana provoca perturbaciones en el ciclo hidrológico y consecuentemente en la circulación de las aguas subterráneas. Con frecuencia, el resultado es la contaminación de las aguas, que en ocasiones llega a ser irreversible, por lo que han de adoptarse medidas preferentemente protectoras: regulando, ordenando o prohibiendo determinadas potencialmente nocivas. Ello es especialmente importante en acuíferos y captaciones destinadas al consumo humano, a fin de evitar que sean alcanzados por agentes contaminantes (Expósito, *et al*., 2004).

El establecimiento de perímetros de protección consiste en la ordenación territorial del entorno de la captación para la adecuación de los usos del suelo con los objetivos de:

1. Evitar el vertido de substancias contaminantes que podrían afectar a la calidad del agua captada.

2. Controlar el desarrollo de cualquier nueva actividad incompatible con la preservación de los recursos captados.

- 3. Fortalecer las medidas de prevención y control en las zonas de captación.
- 4. Delimitar una zona que de un tiempo suficiente para actuar en caso de polución.
- 5. Proteger toda la zona de alimentación del pozo.

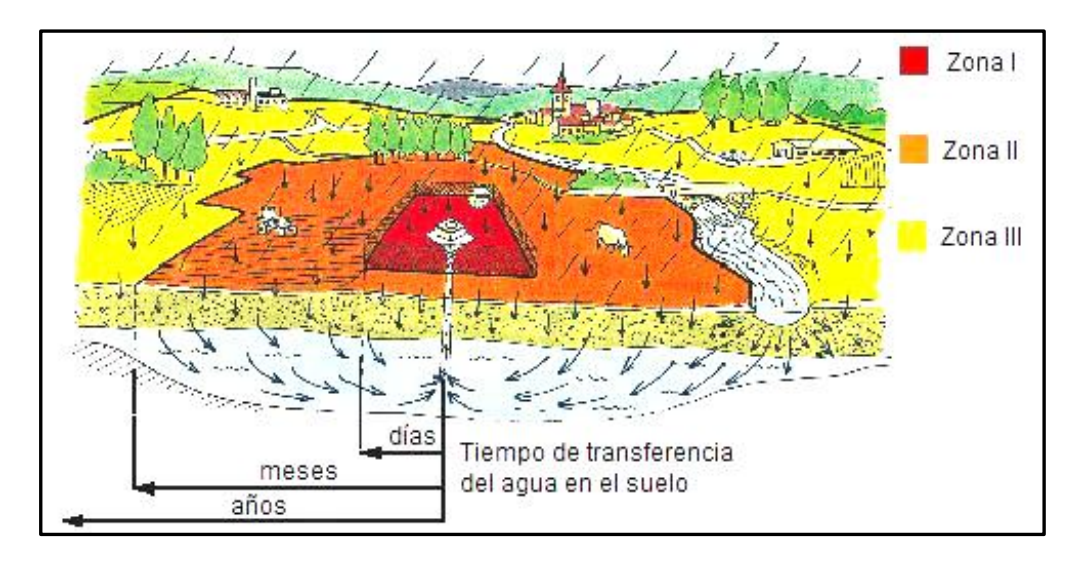

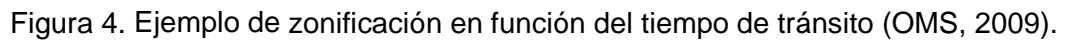

Se adopta el principio de protección de las captaciones de agua subterránea por medio de tres perímetros o zonas sucesivas:

**Zona I - inmediata**: la principal función de este perímetro será impedir el deterioro de las instalaciones de captación y/o evitar el vertido de substancias contaminantes en las zonas inmediatas a la captación. Considerando a los microorganismos como agentes

contaminantes, se determina con un tiempo de tránsito de 1 día. La distancia será calculada teniendo en cuenta las propiedades hidrogeológicas, el régimen de flujo del manantial, etc. En el área resultante se impondrán restricciones absolutas, quedando prohibida cualquier actividad ajena a la operación y mantenimiento. Siempre que sea posible, los terrenos comprendidos dentro de este perímetro deben ser adquiridos, cercados y mantenidos por la Comunidad de Usuarios o la Administración responsable.

**Zona II - intermedia o próxima:** Es un área de restricciones máximas en la que hay que limitar el tipo de actividades que se van a realizar para poder proteger las aguas frente a cualquier tipo de contaminación. Como criterio de delimitación se tomará la prevención contra la contaminación bacteriológica de forma que el tiempo de tránsito desde el punto de inyección hasta el punto de captación sea mayor de 50 días.

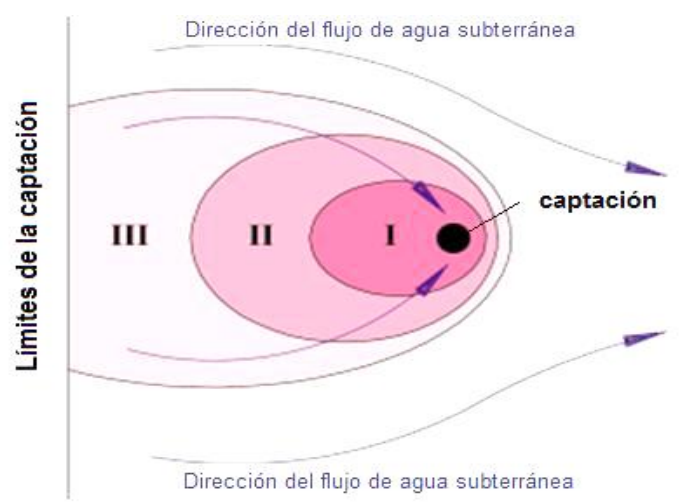

Figura 5. Dirección del flujo de las aguas subterráneas y las zonas de protección sanitaria (OMS, 2009).

**Zona III – alejada:** Es un área de restricciones moderadas en la que se trata de proteger frente a contaminaciones más persistentes. Se define con un tiempo de tránsito de varios años. Su geometría se determina mediante la zona de aportación subterránea (puede coincidir con la cuenca vertiente si coinciden los límites de las cuencas de las aguas superficiales y de las subterráneas). Las restricciones no son tan severas como en la zona intermedia.

En la figura 6, se muestra, a modo de ejemplo, la delimitación de los perímetros de protección de captaciones aplicados en Portugal en función de las características geológicas.

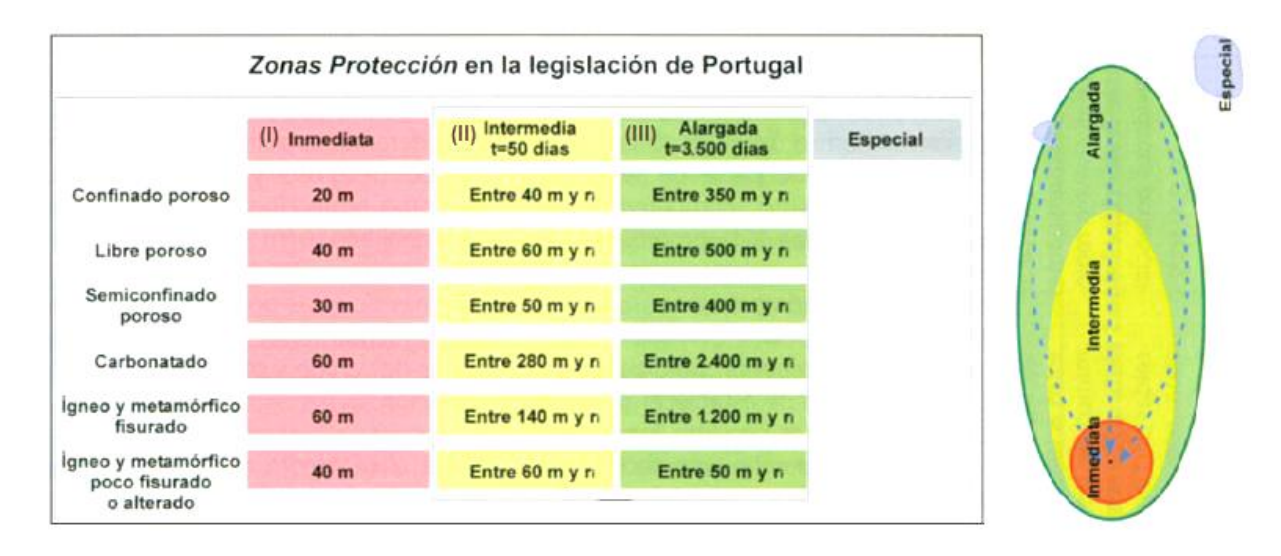

Figura 6. Delimitación de los perímetros de protección sanitaria (Legislación de Portugal, s.f.)

# <span id="page-33-0"></span>**1.5. Sistema de Información Geográfica (SIG) y Modelos.**

# <span id="page-33-1"></span>**Los Sistemas de Información Geográfica (SIG)**

La mayor parte de la de la información que manejamos en cualquier tipo de disciplina está georreferenciada. Es decir, que se trata de información a la cual puede asignarse una posición geográfica, y es por tanto información que viene acompañada de otra información adicional relativa a su localización.

En este sentido, los SIG no son solo herramientas dentro de ese contexto de gran importancia de la información geográfica, sino en gran medida responsables de que esa situación sea tal, pues su contribución dentro del panorama relativo a la geografía ha sido vital para impulsar esta y hacerla llegar hasta su lugar actual. En una sociedad donde la información y la tecnología son dos de los pilares fundamentales, los SIG son, sin lugar a dudas, la tecnología estandarte para el manejo de información geográfica y los elementos básicos que canalizan la gestión de todo aquello que, de un modo u otro, presente una componente geográfica susceptible de ser aprovechada (Ing. Eric Cabrera Estupiñán, 2007).

# <span id="page-33-2"></span>**Softwares SIG más utilizados.**

**IDRISI**

Es un software SIG que ofrece un amplio abanico de herramientas para el trabajo con información espacial, así como para el tratamiento de imágenes de satélite. Entre sus principales ventajas destaca la disponibilidad de más de 300 módulos con funciones de análisis SIG, entrada y manejo de datos, modelización y procesamiento de imágenes. También la posibilidad de que el usuario pueda programar nuevos módulos, el desarrollo continuo del programa por parte de ClarkLabs, la existencia de multitud de manuales y tutoriales disponibles en distintos idiomas, y la integración de algunas aplicaciones con otros programas como [ArcGis.](http://www.clarklabs.org/products/Land-Change-Modeler-Overview.cfm) En definitiva, un conjunto de particularidades que le convierte en general en una herramienta de altas capacidades (idrisi, 2012/02/17).

## **[ArcGis](http://www.clarklabs.org/products/Land-Change-Modeler-Overview.cfm)**

Es un completo sistema que permite recopilar, organizar, administrar, analizar, compartir y distribuir información geográfica. Como la plataforma líder mundial para crear y utilizar sistemas de información geográfica (SIG), ArcGIS es utilizada por personas de todo el mundo para poner el conocimiento geográfico al servicio de los sectores del gobierno, la empresa, la ciencia, la educación y los medios. ArcGIS permite publicar la información geográfica para que esté accesible para cualquier usuario (ArcGis, 2017).

#### **ArcInfo**

Es un software de tipo escritorio con funcionalidad completa (vectorial y raster) para cualquier tarea dentro de un Sistema de Información Geográfica (SIG) profesional (ArcInfo, 2017).

#### **GRASS**

GRASS es el programa ideal para usar en aplicaciones ingenieriles y de planificación territorial. Al igual que otros paquetes de SIG, puede visualizar y manipular datos vectoriales, como carreteras, ríos, límites, etc. Puede también utilizase para la actualización de mapas utilizando sus herramientas de digitalización. Dispone también de capacidad para manejar datos raster y para realizar transformaciones entre los formatos raster y vectorial (GRASS, 2017).

#### **ERDAS**

ERDAS IMAGINE es la solución de teledetección más completa del mercado. Proporciona las herramientas más avanzadas de análisis de imágenes de fuentes diversas, satélite, vuelo aéreo, drones, sensores LiDAR, datos Radar, para la generación de nueva información. Con ERDAS IMAGINE, puedes visualizar los resultados en 2D, 3D y crear videos y composiciones de mapa (ERDAS, 2017).

#### **MapInfo**

Es un potente software de mapeo y análisis geográfico basado en Windows para aplicaciones de expertos en inteligencia de localización. Proyectado para visualizar fácilmente las relaciones entre datos y geografía, MapInfo Professional ayuda a los analistas de negocio, planificadores, profesionales de GIS, inclusive a los que no utilizan GIS, para obtener nuevos insights sobre sus mercados, compartir informaciones de mapas y gráficos y mejorar la toma de decisiones estratégicas (MapInfo, 2017).

## **Ventajas del software MapInfo**

Pueden automatizar muchos de los procesos de compilación de datos ofreciendo una ventaja apreciable para la concepción general de la modelación del agua subterránea.

Posibilitan la realización de estadísticas espaciales de los resultados que muchas veces ayudan a comprender fenómenos a diferentes escalas y también es muy importante su capacidad para el diseño de mallas que son la base de muchos modelos numéricos que emplean el Método de las diferencias finitas (MDF) y el Método de los elementos finitos (MEF).

A partir de las convecciones de formato que posee este programa se pueden importar los datos hacia los softwares de modelación (MapInfo, 2010).

# <span id="page-35-0"></span>**1.5.1. Uso de los SIG en la modelación del agua subterránea.**

1- Preparación de datos para la entrada al modelo; dentro de los que se encuentran, la delimitación de contornos o redes de triángulos irregulares (TIN) creados con reportes de datos de puntos donde las propiedades del acuífero se intersectan con la malla del modelo y asignación de parámetros efectivos para cada celda de forma automática y sistemática.

2- Estimación del grado de adecuación de la entrada de datos al modelo mediante la visualización y/o comparación de contornos o valores en el TIN (un ejemplo, verificación de que la superficie de un acuífero no esté por encima de la superficie del terreno).

3- Asignación de extracciones y recarga al acuífero para cada celda de la malla.
4- Comparación visual de parámetros del modelo, por ejemplo, cargas medidas y simuladas o valores de concentración.

5- Revisión interactiva de valores de los parámetros y/o discretización espacial.

6- Mostrar los resultados del modelo, tales como contornos de carga hidráulica, vectores de flujo y contornos de calidad del agua, entre otros (Francisco Alonso Sarria, 2004) y (Ing. Eric Cabrera Estupiñán, 2007) .

### **1.5.2. Modelos.**

Un modelo es una representación simplificada de la realidad. Existen diversos tipos de modelos, tales como físicos, analógicos y analíticos, entre otros, siendo los modelos numéricos los que, sustentados en la capacidad de cálculo de los computadores y el desarrollo de códigos y software, permiten resolver y cuantificar el comportamiento del flujo y transporte en sistemas hidrogeológicos complejos, mediante la discretización del área de interés y de las ecuaciones gobernantes (Felicísimo, s.f.).

### **Modelo conceptual**

Los modelos conceptuales son representaciones simplificadas de los procesos físicos, usualmente recaen sobre descripciones matemáticas (ya sean en forma algebraica o por ecuaciones diferenciales ordinarias), que simulan procesos complejos basándose en unas pocas claves de parámetros (Ignacio Toro Labbé, 2012).

### **Modelo conceptual hidrogeológico**

El modelo conceptual es una representación esquemática de la naturaleza, en la que se intenta representar las condiciones hidrogeológicas reales en la cuenca y que hacen del modelo conceptual de funcionamiento del sistema, un modelo más acorde a la realidad. Se plantea a partir análisis conjunto de la información geológica, hidrogeológica y geofísica, todos ellos parámetros indicadores del comportamiento del flujo y la hidráulica de pozos, fundamentales para que el modelo resultante sea congruente con la pretendida simulación de la naturaleza. Siendo el modelo conceptual un paso importante durante el desarrollo e implementación de esquemas de planeación y aprovechamiento óptimo de recursos hídricos subterráneos (Montoya, s.f.).

#### **Modelo matemático**

Un modelo numérico (o modelo matemático, o digital) consiste en la creación de un ordenador de un mundo virtual que sea equivalente al medio físico, y que, mediante las operaciones adecuadas, calculará la evolución de los niveles y el flujo hídrico producido, todo ello en los instrumentos de tiempo que se soliciten (F. Javier Sánchez San Román, s.f.).

Un modelo numérico está fundamentado en el desarrollo de un modelo conceptual, el cual corresponde a una simplificación del sistema acuífero real, pero que retiene sus aspectos más relevantes. Un modelo numérico es en esencia un balance de masas, que se resuelve mediante la adopción de ciertas condiciones que permiten, en conjunto con la demás información disponible, obtener los valores de las variables dependientes en todo el dominio de modelación. Estas variables corresponden a los niveles piezométricos (o niveles de energía) para modelos de flujo y a las concentraciones para modelos de transporte.

Dada la complejidad inherente a los sistemas hidrogeológicos, y al tipo de problema en el cual se desea utilizar esta herramienta, existe una amplia variedad de situaciones que pueden ser de interés para la modelación, por ejemplo: acuíferos en medios porosos o medios fracturados, flujos en condiciones saturadas y no saturadas, flujos con densidad uniforme y variable, y transporte de contaminantes conservativos y no conservativos (o reactivos).

Generalmente, los modelos numéricos no son capaces de representar todos estos fenómenos de forma simultánea. De esta manera, llevar a cabo una correcta elección del software y la posterior construcción del modelo numérico es trascendental, puesto que está íntimamente ligada a los procesos particulares del sistema natural e incide a su vez en la estabilidad, convergencia numérica y en la precisión de los resultados (Anon., 2009).

#### **Ventajas de los modelos matemáticos en acuíferos.**

- 1. Permiten obtener los niveles de las aguas subterráneas en el tiempo y en cualquier lugar del acuífero.
- 2. Permiten verificar la interacción entre cuerpos de agua subterráneos y superficiales.
- 3. Pueden ayudar a evaluar el movimiento de sustancias contaminantes en el medio acuífero.
- 4. Son una excelente herramienta para la evaluación de los recursos subterráneos.

### **1.5.2.1. Modelos más empleados en el mundo.**

### **MODFLOW**

Modular Finite Difference Ground-Water Flow Model. Emplea un (esquema en diferencias finitas) de bloques centrados para simular el flujo en la zona saturada. Permite el fácil intercambio de datos en formatos comúnmente usados. Posee una amplia experiencia de su utilización en todo el mundo. Conserva un continuo desarrollo y disponibilidad de su código fuente.

### **FEFLOW**

Finite Element Subsurface Flow. Utiliza el [método de los elementos finitos] para resolver la ecuación de flujo. Añade una poderosa interfaz gráfica. Permite el fácil intercambio de datos en formatos comúnmente usados. Enfrenta complejas situaciones geométricas y paramétricas y añade un continuo desarrollo.

## **AQÜIMPE**

Está concebido para simular acuíferos freáticos (de cualquier espesor saturado) o acuíferos artesianos a escala regional. El concepto de escala regional incluye no sólo la idea de una gran extensión, sino también el tratamiento del acuífero visto en planta. Emplea el MEF con triángulo cuadrático. Simula el flujo impermanente en 2D (plano) en acuíferos libres o confinados. Simula la interacción entre un cuerpo de agua superficial y el acuífero subyacente. Simula el fenómeno de la intrusión salina utilizando una interfaz abrupta.

### **MADA** (MATLAB)

Permite la obtención de patrones de extracción de un campo de pozos para:

- 1. Maximizar los niveles del agua subterránea.
- 2. Maximizar la capacidad de extracción.
- 3. Minimizar el costo de bombeo.

#### **Surfer**

Surfer es un software con todas las funcionalidades de visualización en 3D, contorno y superficie en un paquete modelado que se ejecuta bajo Microsoft Windows. Surfer se utiliza ampliamente para el modelado del terreno, modelado batimétrico, visualización de paisaje,

análisis de superficies, cartografía para el contorno, cuencas hidrográficas, cartografía de superficie 3D y muchas más.

Surfer facilita una comprensión completa de los datos. Se usa masivamente para modelado terrestre, modelado" bathymetric", visualización paisajística, análisis de superficies, mapeado de contornos, mapeado de lagos y entornos 3d, volúmenes, etc.

Las características de modelado 3D de Surfer le permiten modelar y analizar todos los aspectos de sus datos. Utiliza mapas en 3D para distinguir patrones y tendencias que de otra forma se perderían en el espacio 2D.

Surfer le ofrece las herramientas para visualizar y modelar todos los tipos de datos, pero no se detiene ahí. Las extensas opciones de personalización de Surfer le permiten transmitir ideas complejas de una manera fácil de entender.

### **Integración (SIG- Modelos Matemáticos)**

El Modelo de Agua Subterránea y el SIG son esencialmente autónomos, o sea, los usuarios pueden usarlos de forma independiente, e incluso el modelo se puede ejecutar sin tener necesidad de utilizar bases de datos producidas o gestionadas por el SIG. También existe la opción de que ambos se comuniquen o complementen para realizar cada uno su trabajo, en este caso están unidos por un programa o grupo de programas. Típicamente estos programas simplemente convierten datos desde el SIG a un formato que pueda servir como entrada al modelo, y realizar el mismo proceso, pero de forma inversa, para que los resultados producidos por el modelo puedan ser utilizados por el SIG (Ing. Eric Cabrera Estupiñán, 2007).

# **Tendencias sobre las cuales se definen las conexiones entre los SIG y los Modelos Matemáticos.**

1- Vincular el SIG con el Modelo Matemático de Agua Subterránea mediante programas de transferencia de datos.

2- Integrar el Modelo con la base de datos SIG.

3- Introducir el Modelo de Agua Subterránea dentro del SIG (Ing. Eric Cabrera Estupiñán, 2007).

### **Conclusiones parciales:**

La integración de los Sistemas de Información Geográfica (SIG), los Modelos Digitales del Terreno (MDT) y los datos referidos a la calidad de las aguas subterráneas resulta imprescindible para poder brindar una información detallada sobre su posible uso y cuidado.

## **CAPÍTULO 2: MATERIALES Y METÓDOS**

El estudio realizado corresponde a una investigación del tipo no experimental descriptiva, será efectuada en la cuenca hidrogeológica CF1 Hanábana. Para ello nos auxiliamos de la información de las bases de datos recopiladas de los archivos de la Empresa de Aprovechamiento Hidráulico de Cienfuegos, conversaciones y entrevistas con los especialistas del departamento técnico de la misma entidad.

### **2.1. Ubicación geográfica de la cuenca CF1 Hanábana.**

La cuenca hidrogeológica CF1 Hanábana está ubicada en la provincia de Cienfuegos, Cuba. Limita al Norte y Oeste con la provincia Matanzas, al Este con la cuenca CF4 Cartagena y la cuenca CF3 Abreus y al Sureste con la cuenca CF2 Juraguá.

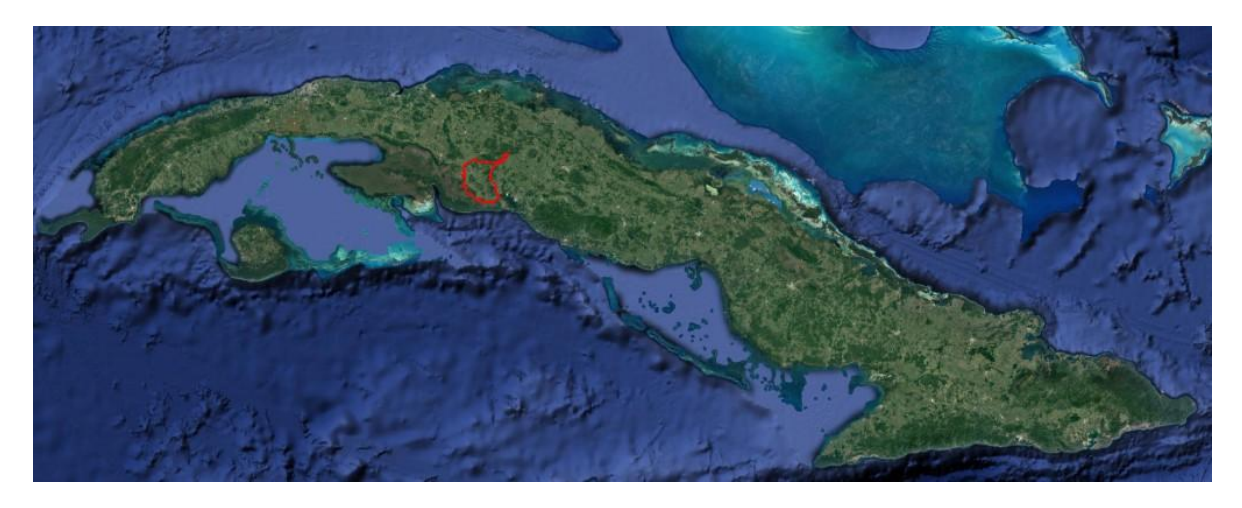

Figura 7. Ubicación espacial de la cuenca CF1 Hanábana (EAH, 2017).

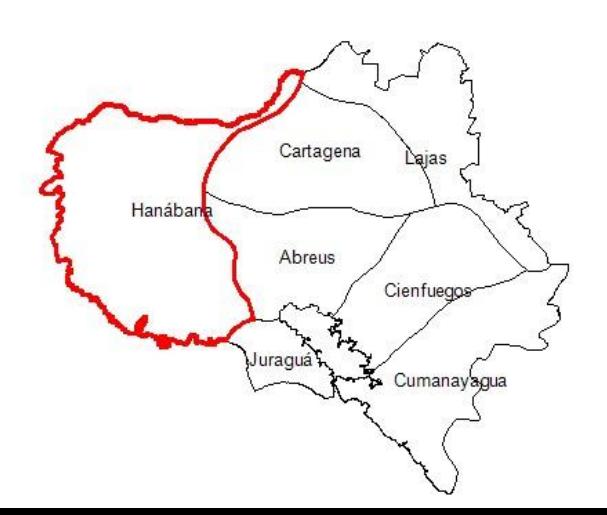

Figura 8. Representación de la cuenca CF1 Hanábana mediante la distribución de las cuencas hidrogeológicas en la provincia de Cienfuegos (EAH, 2017).

# **2.2. Identificación de las herramientas informáticas que se ajustan la creación del modelo conceptual hidrogeológico de la cuenca subterránea CF1 Hanábana.**

La identificación de las herramientas informáticas resulta esencial para la realización de este trabajo. Para ello se realizará una búsqueda de información en internet para escoger los softwares factibles para su confección y poder de adquisición de los mismos.

Para la ubicación de coordenadas de los puntos (focos contaminantes, pozos y zonas de protección sanitaria) se escogió el software MapInfo Profesional 10.5 como parte del paquete de (SIG), el mismo se eligió por su fácil acceso, su manipulación y aprendizaje.

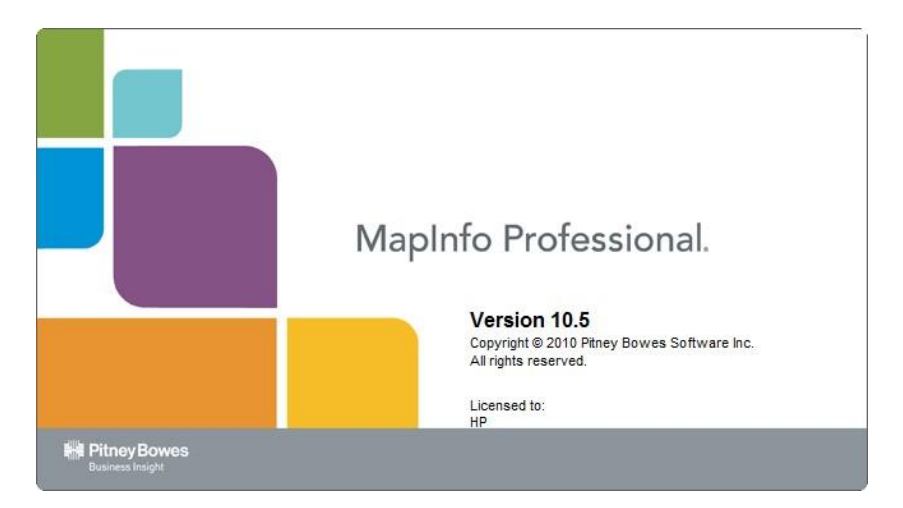

Figura 9. Software MapInfo Professional 10.5 (MapInfo, 2010).

Para la creación del modelo conceptual hidrogeológico se seleccionó el software Surfer 11.2 siendo el de más fácil acceso, poder de conocimiento y aprendizaje dentro de la modelación en 3D.

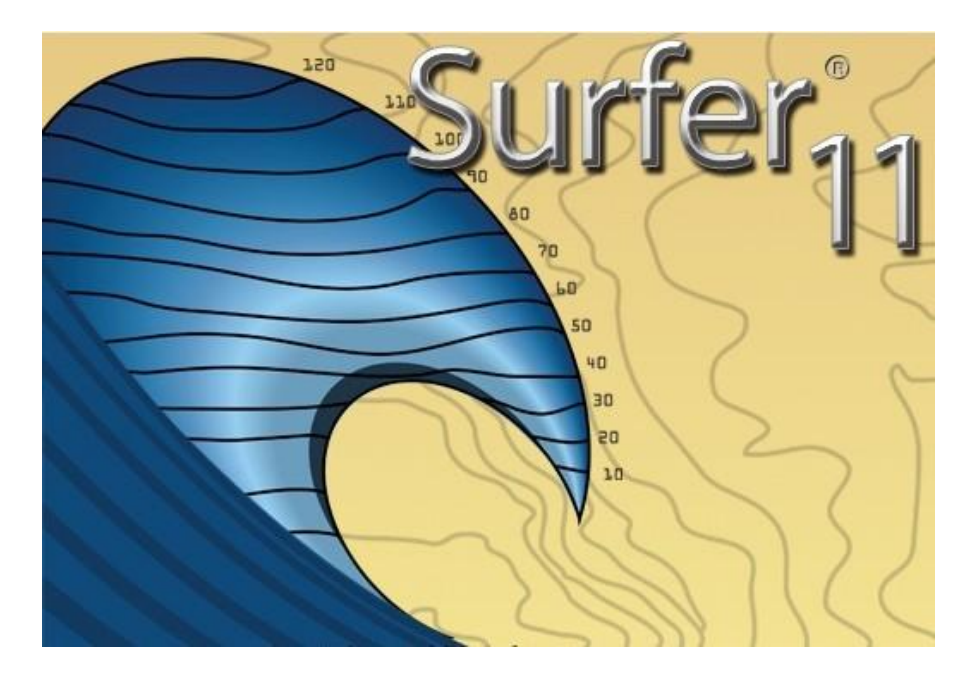

Figura 10. Software Surfer 11.2 (Surfer, 2012).

## **2.3. Ubicación de los pozos, fuentes contaminantes, zonas de protección sanitarias de la cuenca hidrogeológica CF1 Hanábana.**

Los pozos, zonas de protección sanitaria y focos contaminantes serán ubicados a través de los Sistemas de Información Geográfica (SIG), los elementos se representarán en el software MapInfo 10.5 para la obtención de las coordenadas de cada punto y se guardarán en tablas Excel para su posterior utilización.

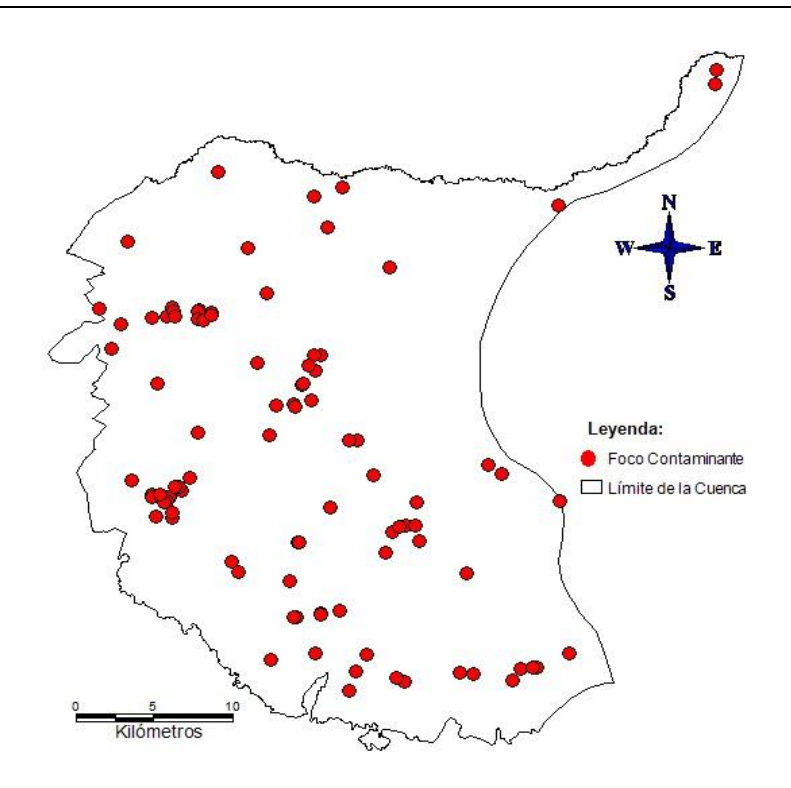

Figura 11. Representación espacial de los focos contaminantes de la cuenca en el software MapInfo 10.5 (Autor, 2017).

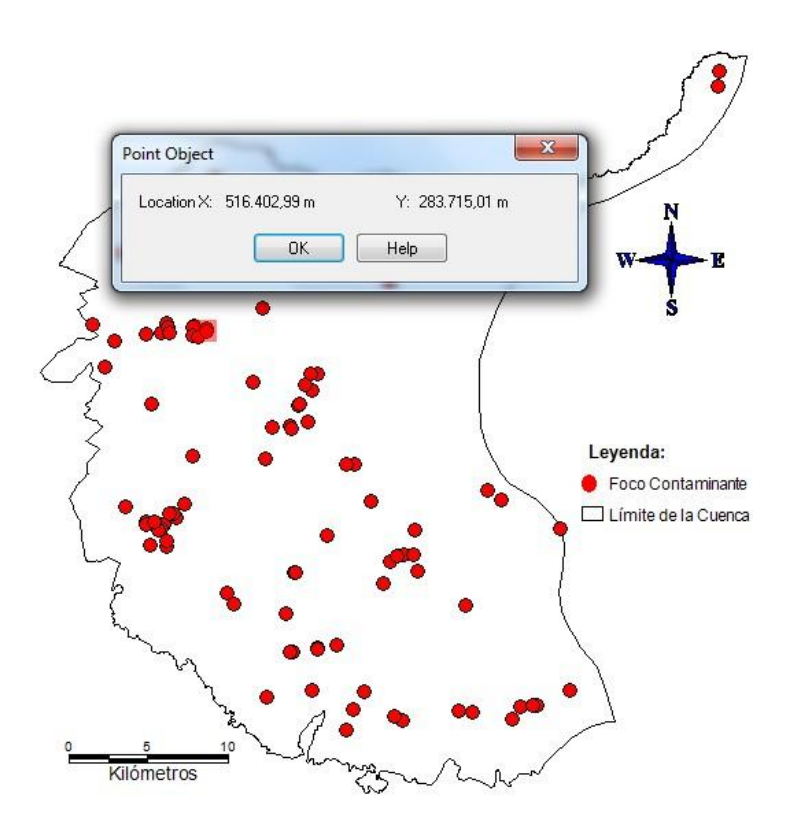

31

Figura 12. Obtención de coordenadas de cada foco contaminante de la cuenca en el software MapInfo 10.5 (Autor, 2017).

Coordenadas de cada foco contaminante obtenidas mediante las bases de datos de la EAH Cienfuegos y actualizadas a través de trabajos de campo realizados como parte de la práctica de este trabajo, almacenadas en tablas Excel.

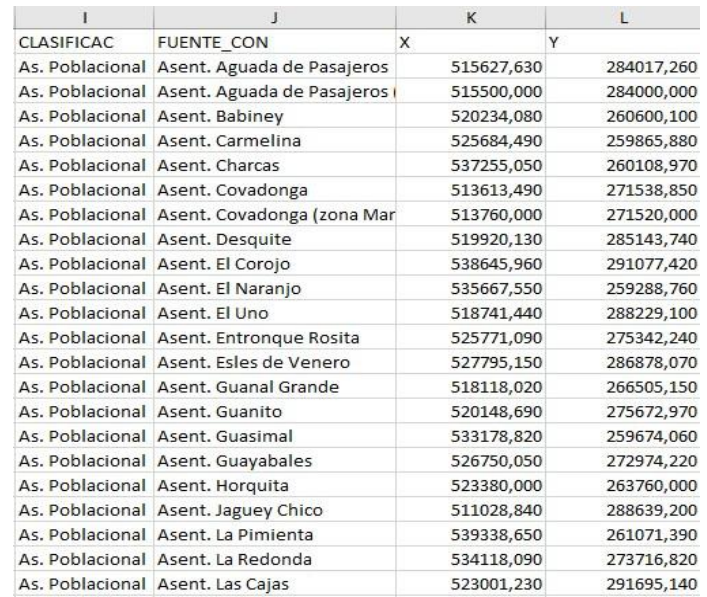

Figura 13. Base de datos de los focos contaminantes existentes en la cuenca CF1 Hanábana (EAH, 2017)

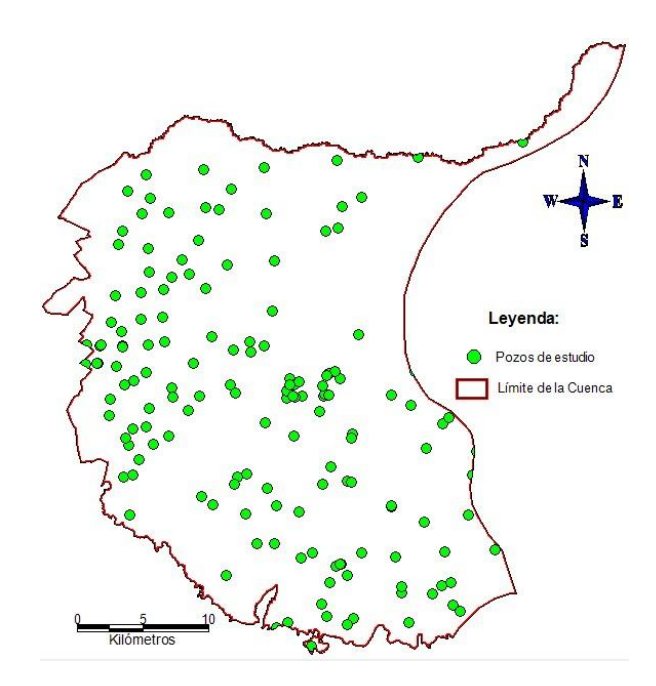

Figura 14. Representación espacial de los pozos de estudio de la cuenca en el software MapInfo 10.5 (Autor, 2017).

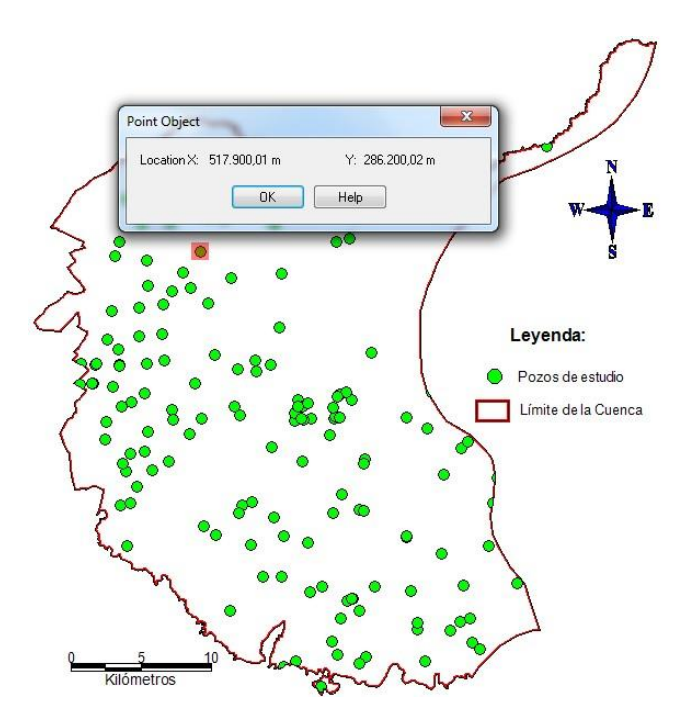

Figura 15. Obtención de coordenadas de cada pozo de la cuenca en el software MapInfo 10.5 (Autor, 2017)

33

Coordenadas de cada pozo obtenidas de las bases de datos de la EAH Cienfuegos, actualizadas mediante trabajos de campo realizados como parte de la práctica de este trabajo y almacenadas en tablas Excel.

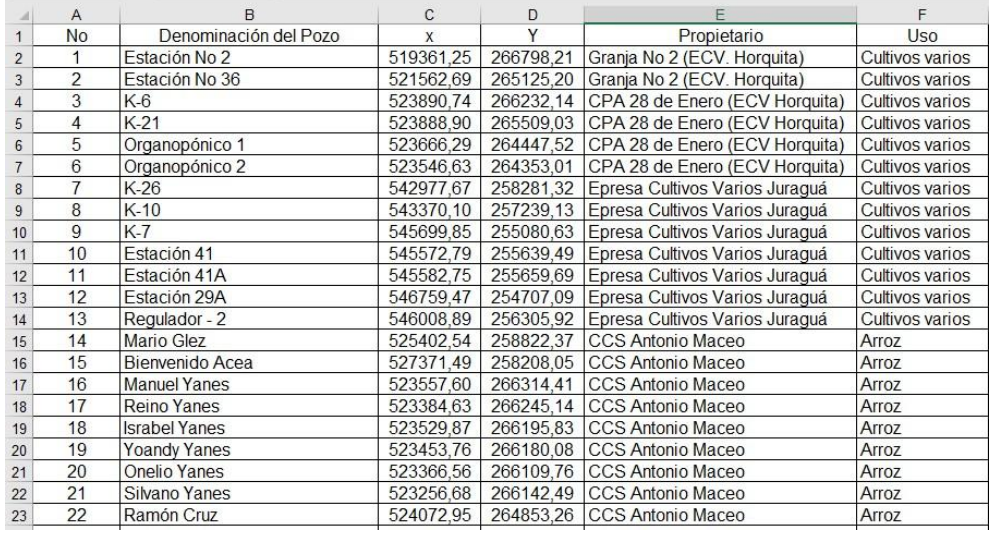

Figura 16. Base de datos de los pozos existentes en la cuenca CF1 Hanábana (EAH, 2017).

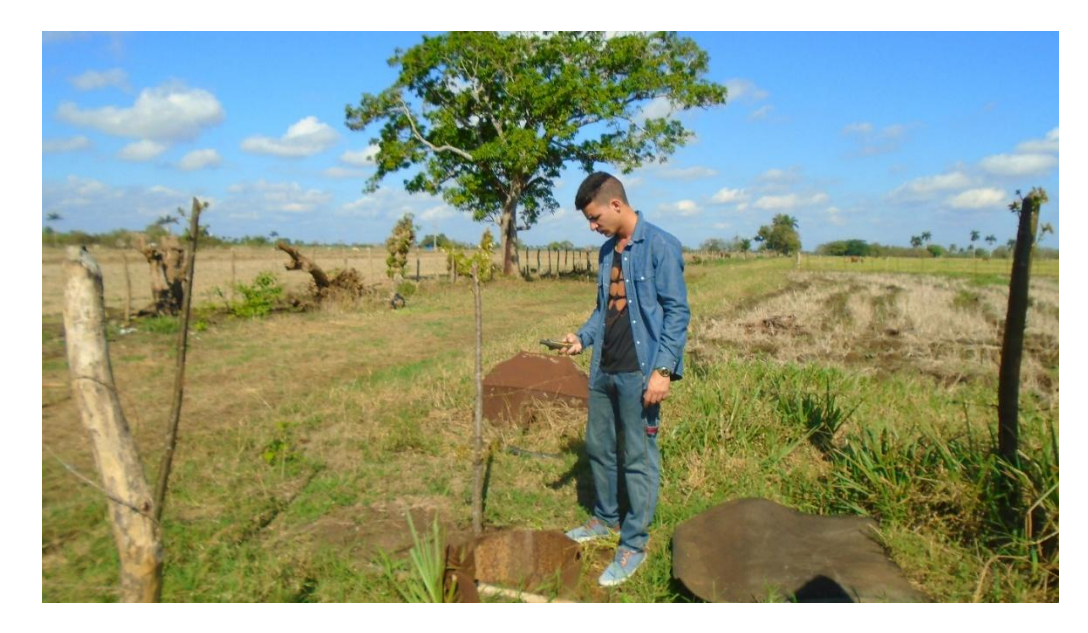

Figura 17. Obtención de coordenadas mediante GPS, trabajos de campo realizados en conjunto con la EAH Cienfuegos (Autor, 2017).

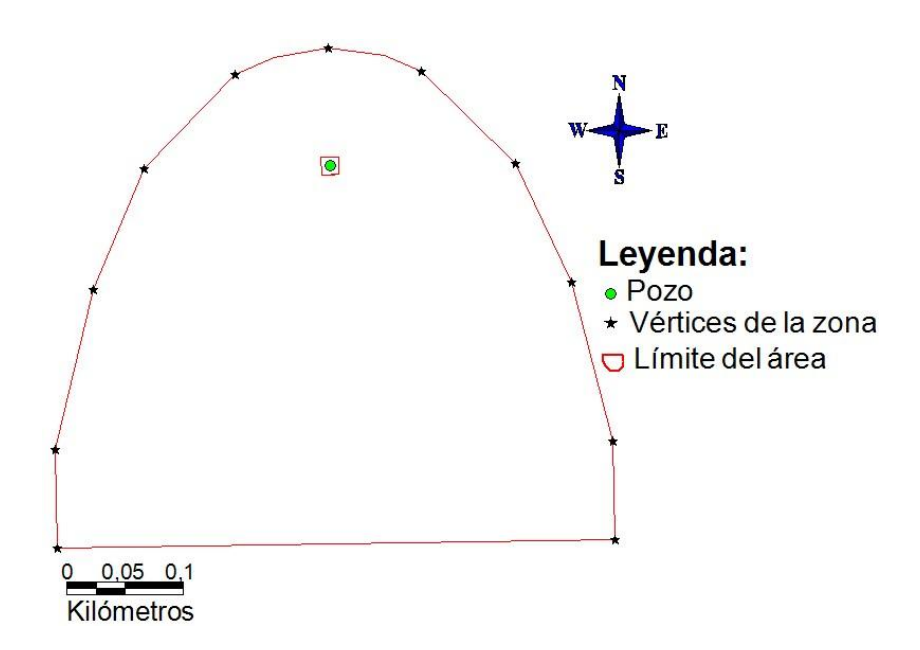

Figura 18. Representación espacial de las zonas de protección sanitaria en el software MapInfo 10.5 (Autor, 2017).

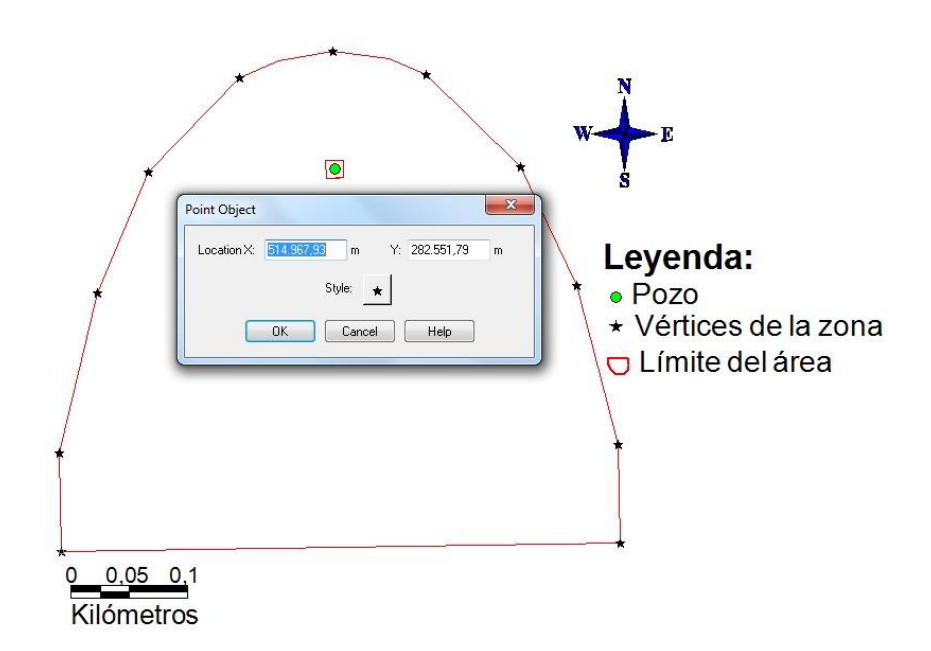

Figura 19. Obtención de coordenadas de los vértices de las zonas de protección sanitarias a través del software MapInfo 10.5 (Autor, 2017).

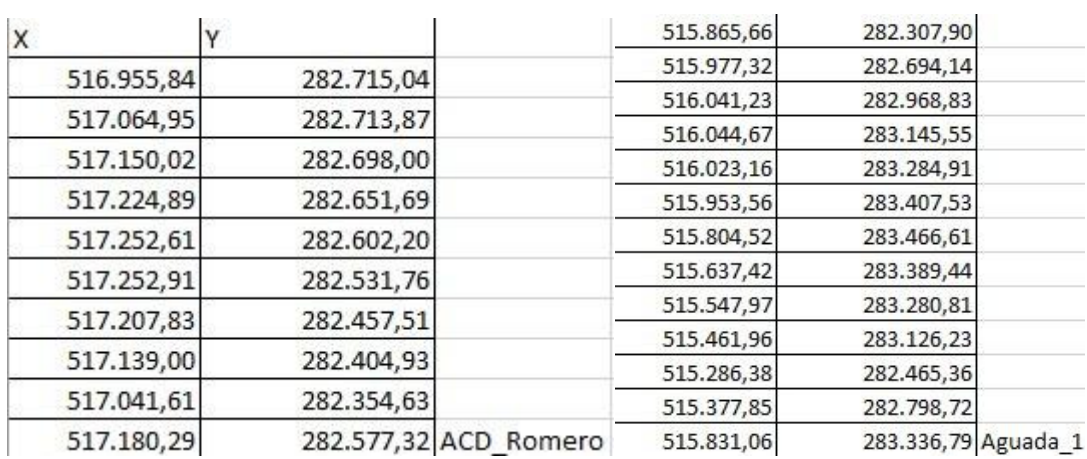

Figura 20. Coordenadas de cada vértice de las zonas de protección sanitaria obtenidas anteriormente y almacenadas en tablas Excel (Autor, 2017).

Estos datos serán depurados en una conciliación con los especialistas de cada tema, de los cuales se extraerán los valores extremos, evitando así la ocurrencia de errores.

# **2.4. Diseño del modelo conceptual hidrogeológico de la cuenca hidrogeológica CF1 Hanábana.**

Las bases de datos guardadas en documentos Excel generados por el (SIG) MapInfo 10.5, serán utilizadas en la elaboración del modelo conceptual hidrogeológico, mediante el software Surfer 11.2, el mismo posibilitará el análisis de los factores que influyen en la cuenca para su posterior toma de decisiones por la entidad competente.

Para la elaboración del modelo se debe tener en cuenta los niveles de cada pozo, estos son: Cota terreno, NE (nivel estático), profundidad total y el valor de la equipotencial (Cota terreno - NE)

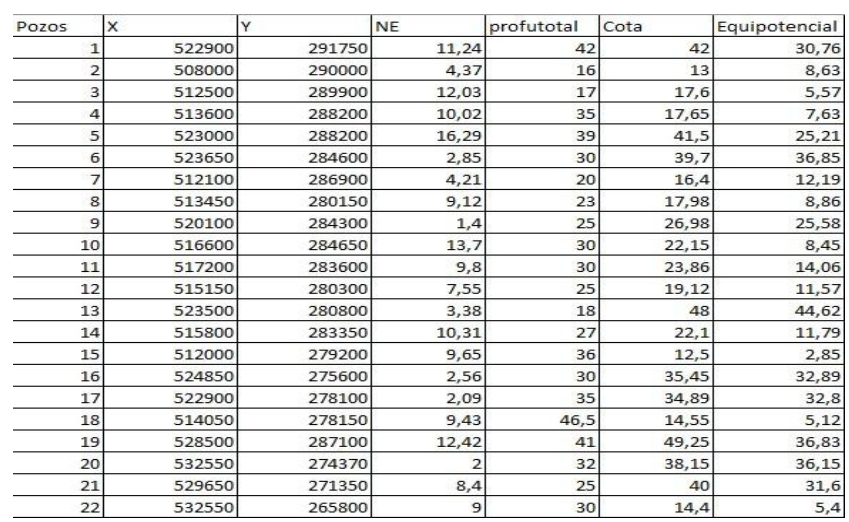

Figura 21. Base de datos de la EAH Cienfuegos almacenados en tablas Excel (EAH, 2017).

Estos datos se obtuvieron de la base de datos de la EAH Cienfuegos, actualizados en las mediciones de campo realizadas mediante el Level Meter.

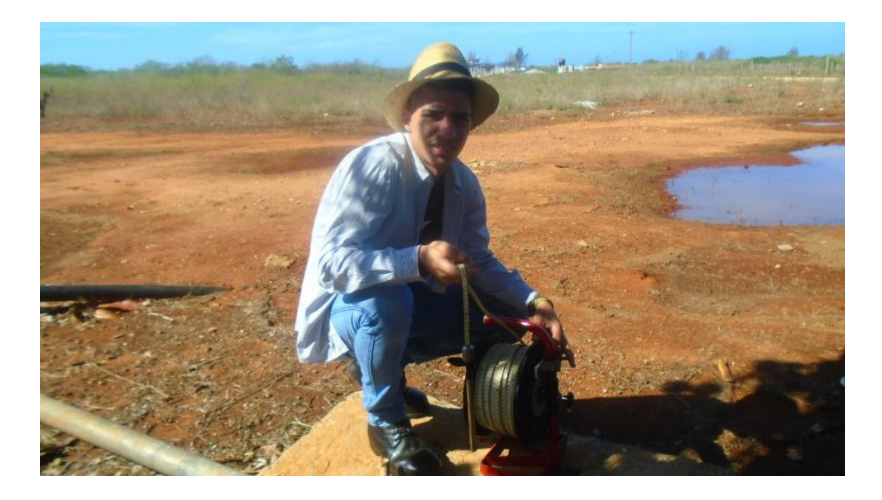

Figura 22. Ilustración del Level Meter en mediciones de campo realizadas (Autor, 2017).

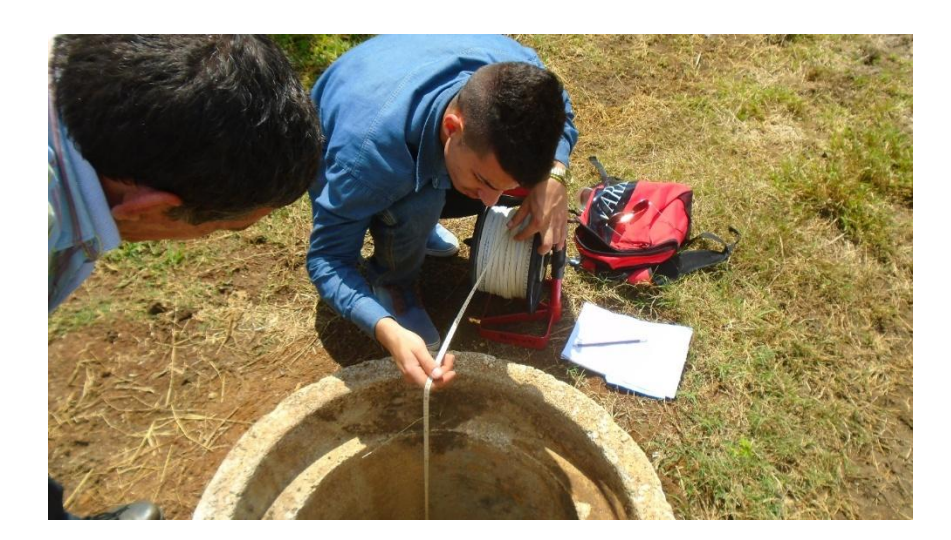

Figura 23. Mediciones de campo realizadas en la localidad de Diego, Aguada de Pasajeros (Autor, 2017)

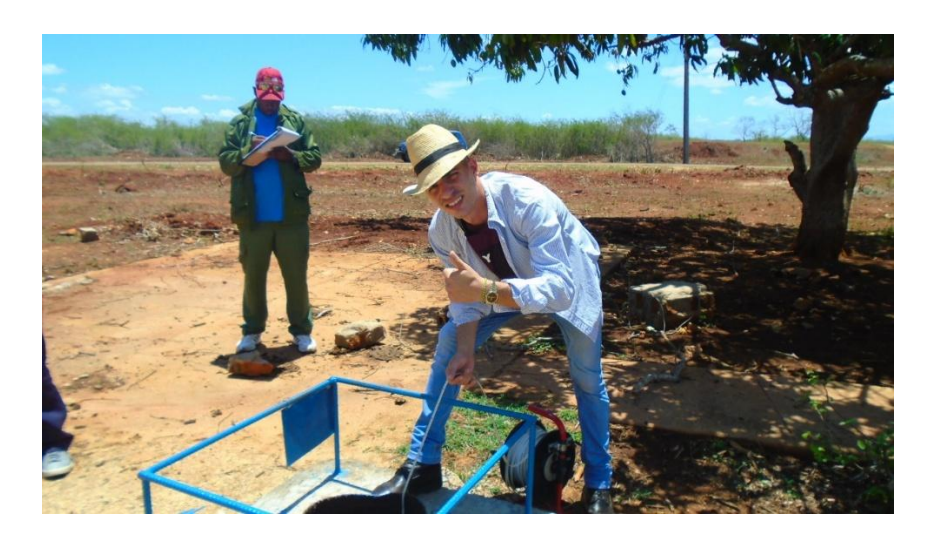

Figura 24. Mediciones de campo realizadas a pozos de monitoreo en la localidad de Juraguá, Abreus (Autor, 2017) .

### **Creación de las capas para la elaboración del modelo conceptual hidrogeológico.**

Para la creación de las capas del modelo se forman los ficheros **Surfer Grid** de la cota terreno, equipotencial y profundidad de cada pozo. Estos son elaborados mediante las tablas Excel anteriormente mostradas.

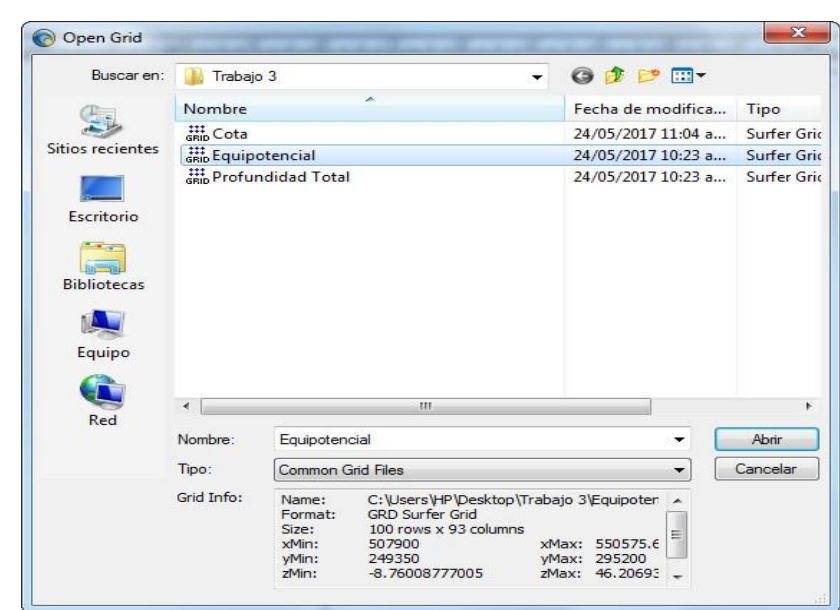

Figura 25. Representación de los ficheros Grid creados en el software Surfer 11.2 (Autor, 2017).

Para la creación de estas capas se toman los ficheros Grid y se conforman las superficies en 3D, diferenciando una de otra por la columna del Excel que desee ingresar como superficie.

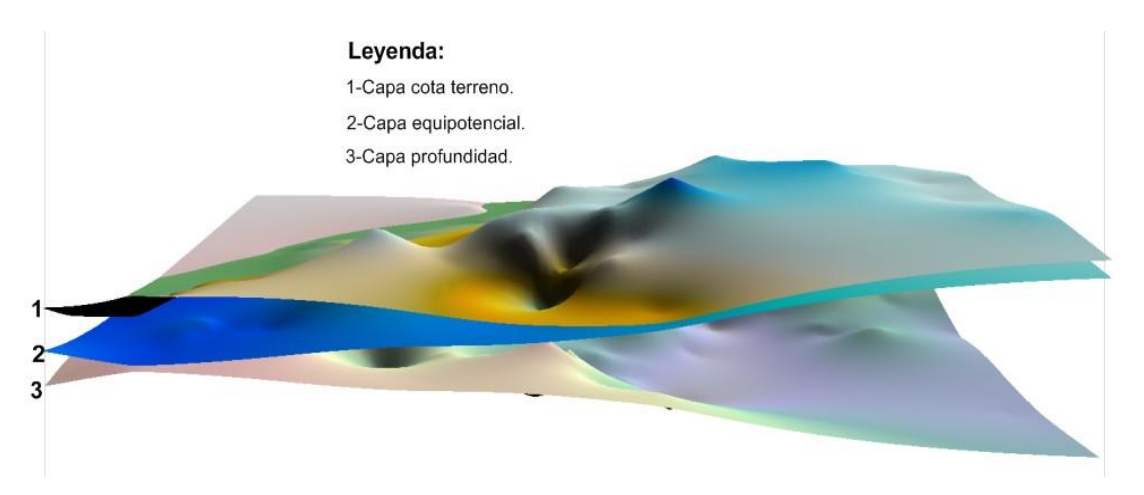

Figura 26. Ilustración de las capas creadas mediante los ficheros Grid en el software Surfer 11.2 (Autor, 2017).

Como este trabajo se basa en la interpretación de los elementos que influyen en la cuenca subterránea, eliminamos la capa Cota terreno, para mejor interpretación. Se añade el contorno equipotencial con la columna del Excel que posee los datos del mismo.

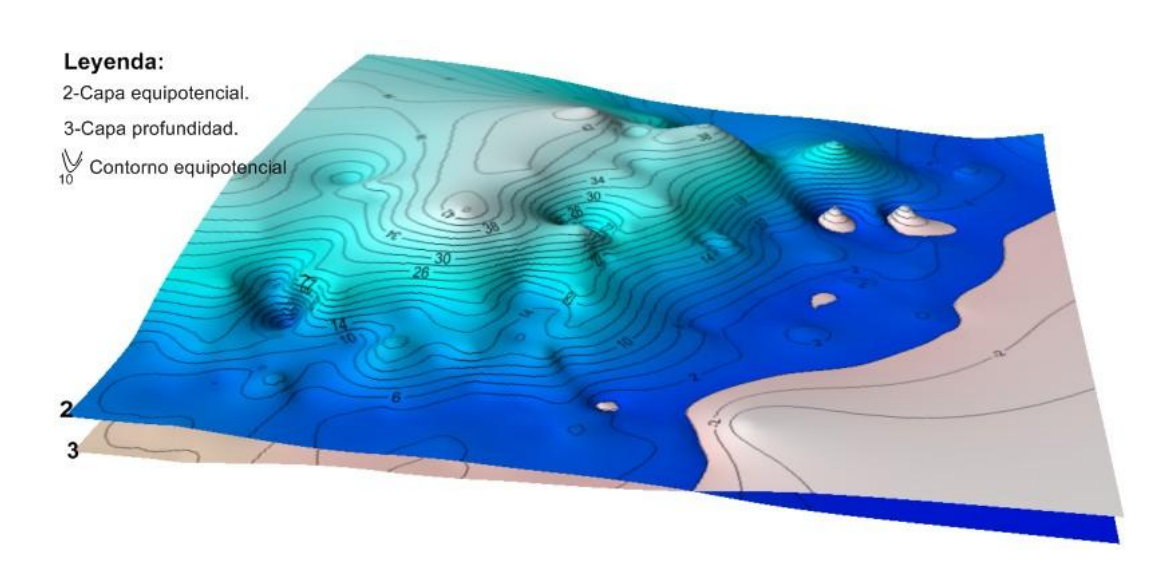

Figura 27. Representación de la capa equipotencial y profundidad con el contorno equipotencial a través del software Surfer 11.2 (Autor, 2017).

#### **Rellenado entre capas.**

Se necesita el relleno entre capas para poder obtener una mejor concepción del espesor de agua que existe en el acuífero en dependencia del nivel estático y la profundidad de cada pozo.

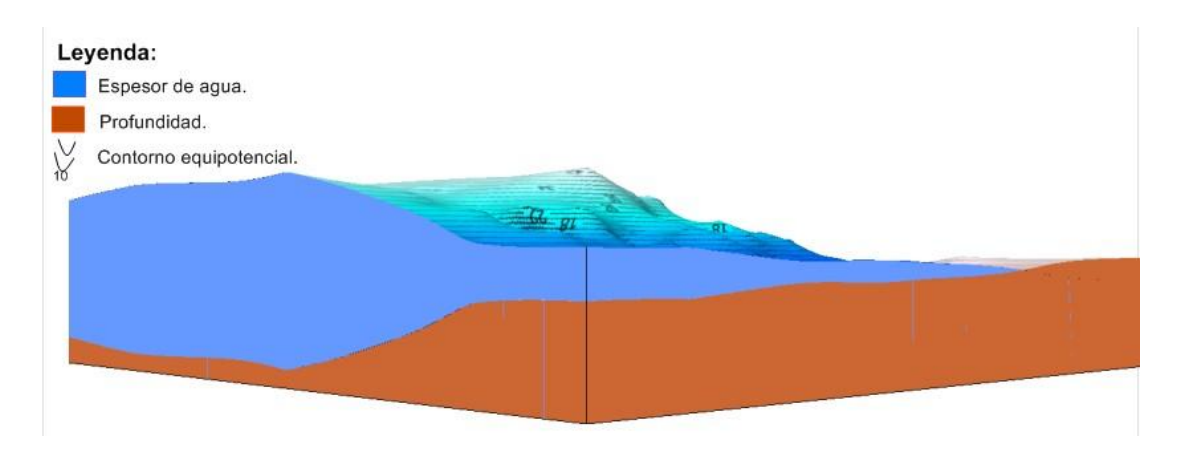

Figura 28. Ilustración de las capa de agua y profundidad mediante el software Surfer 11.2 (Autor, 2017).

**Representación de las zonas de protección sanitaria, pozos, focos contaminantes y dirección del flujo subterráneo en el modelo.**

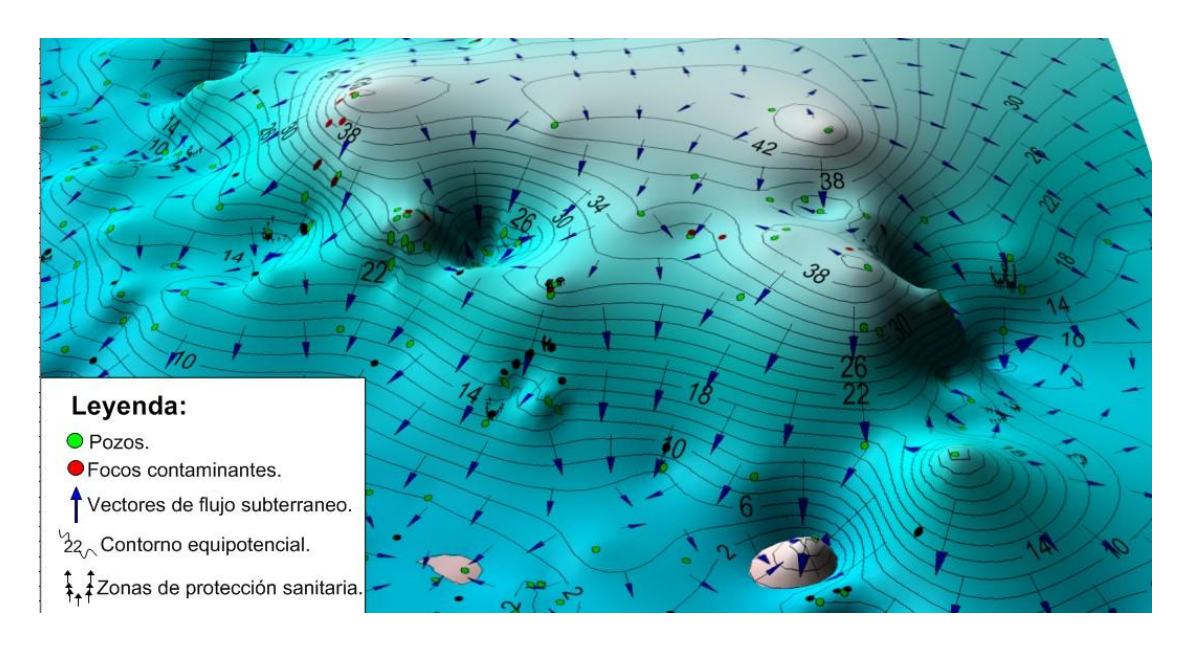

Figura 29. Representación de la interrelación entre los elementos que influyen en la cuenca mediante el software Surfer 11.2 (Autor, 2017).

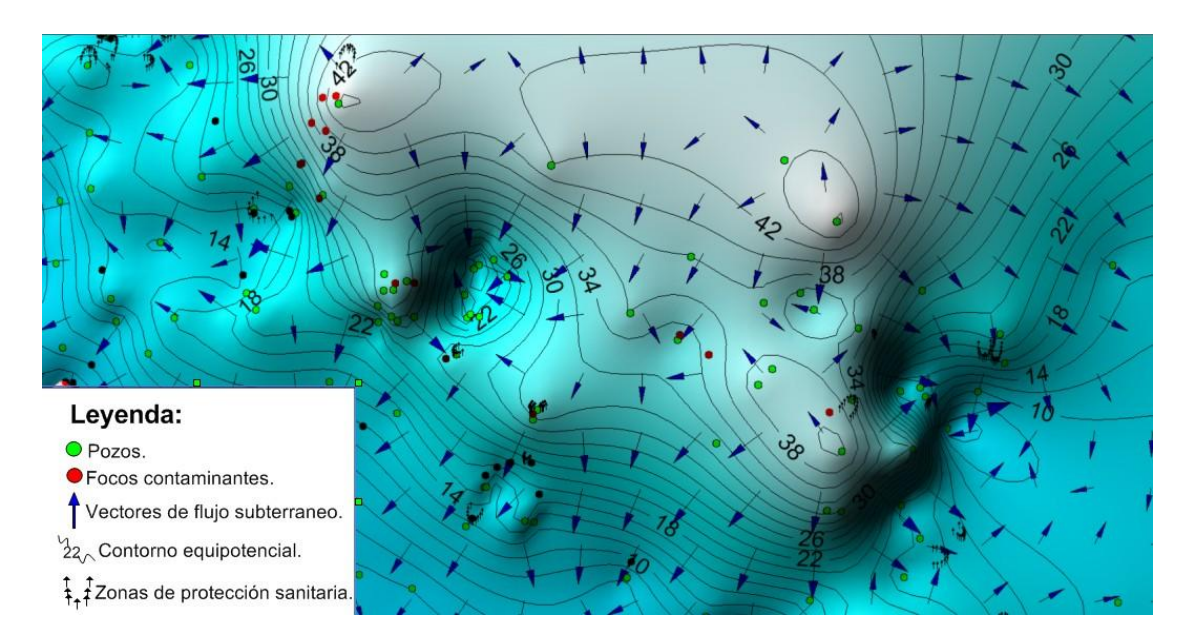

Figura 30. Representación de la interrelación entre los elementos que influyen en la cuenca mediante el software Surfer 11.2 (Autor, 2017).

### **2.5. Evaluación de los pozos de la cuenca subterránea CF1 Hanábana.**

A través de la creación del Modelo Conceptual Hidrogeológico se obtendrá una representación de la distribución espacial de los pozos de abasto, sus zonas de protección sanitaria, focos contaminantes y dirección del flujo subterráneo. Mediante la representación espacial nos mostrará la interrelación entre los diferentes elementos anteriormente citados, se podrá decidir cuáles de los pozos de encuentran más propenso a la contaminación, en dependencia de los focos contaminantes cercanos y la dirección del flujo en la cuenca.

### **Conclusiones parciales.**

Se crea el Modelo Conceptual Hidrogeológico a partir de la información obtenida de las bases de datos de la Empresa de Aprovechamiento Hidráulico de Cienfuegos y los datos adquiridos en los trabajos de campo realizados.

## **CAPÍTULO 3: RESULTADOS Y DISCUSIÓN.**

El estudio de las cuencas subterráneas mediante la modelación resulta de vital importancia, mediante el mismo se obtienen las condiciones reales en la cuenca, sus dimensiones y características hidrogeológicas del acuífero. Además de poder representar en el mismo los elementos que influyen en la misma. Ejemplo de los resultados que se pueden obtener se muestran a continuación (Autor, 2017).

# **3.1. Ubicación de los pozos, fuentes contaminantes, zonas de protección sanitarias de la cuenca hidrogeológica CF1 Hanábana.**

Se ubicaron los pozos, focos contaminantes y zonas de protección sanitaria en los planos de geología, topografía y líneas equipotencial (Hidroisohipsas). Por los cuales se obtuvieron los diferentes diagnósticos coincidiendo con la información brindada por el especialista (Boza, 2014). Representados por la Figura 30, 31 y 32.

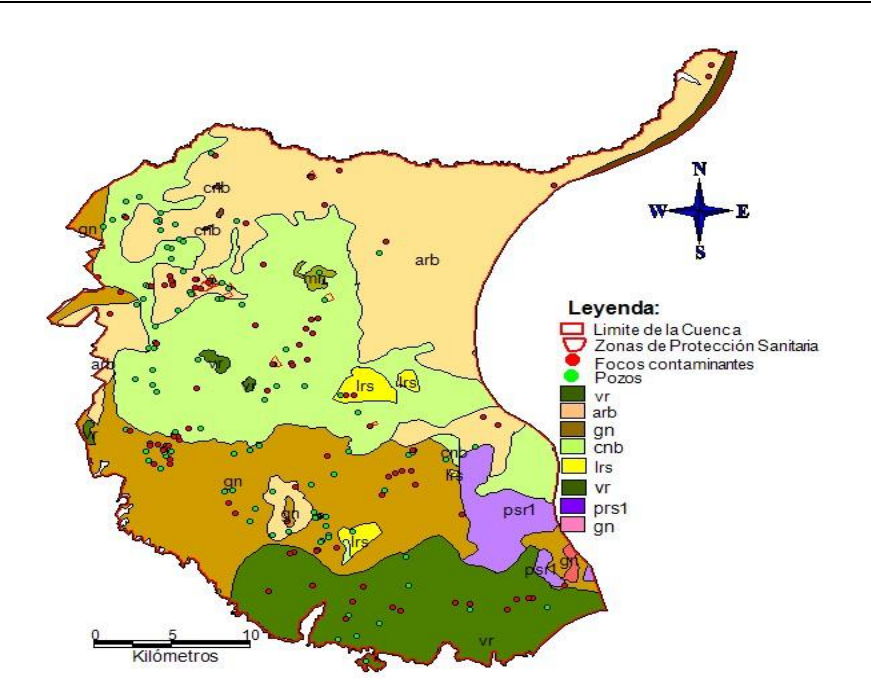

Figura 30. Representación de los pozos, focos contaminantes y zonas de protección sanitaria en la geología de la cuenca (Autor, 2017).

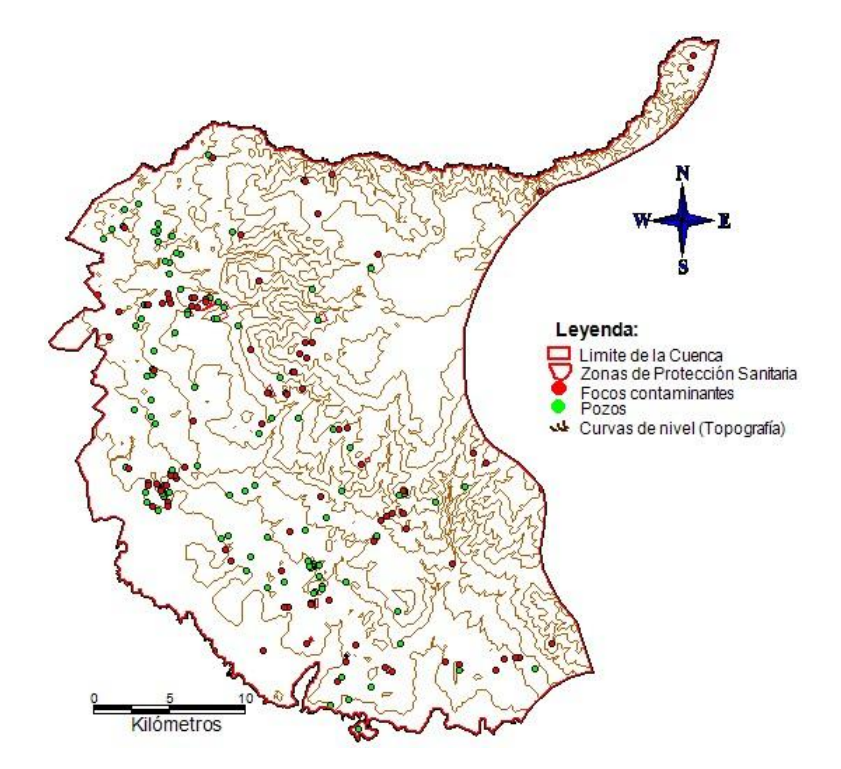

Figura 31. Representación de los pozos, focos contaminantes y zonas de protección sanitaria en la topografía de la cuenca (Autor, 2017).

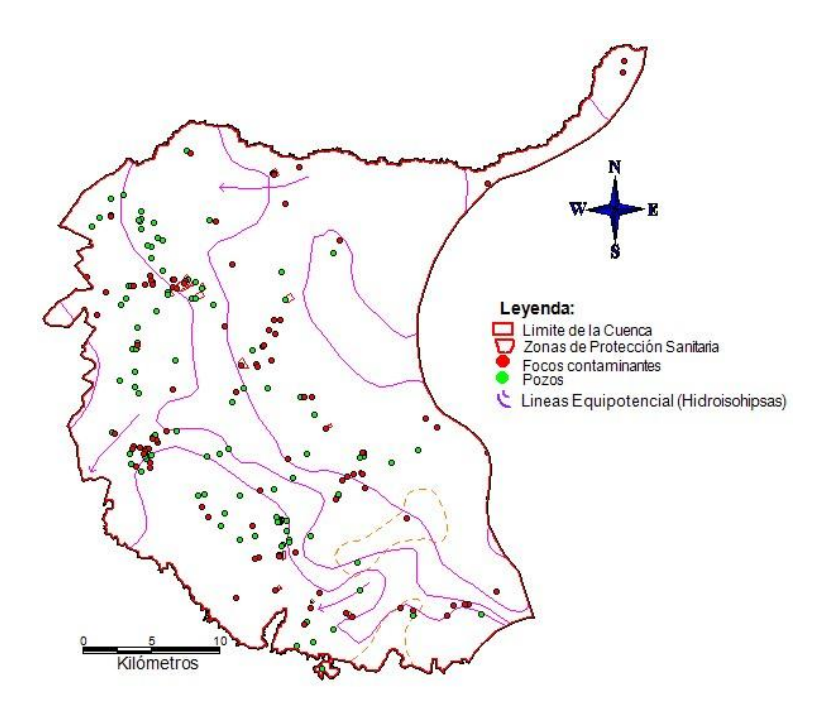

Figura 32. Representación de los pozos, focos contaminantes y zonas de protección sanitaria en las líneas equipotenciales (Hidroisohipsas) de la cuenca (Autor, 2017).

# **3.2. Diseño del modelo conceptual hidrogeológico de la cuenca hidrogeológica CF1 Hanábana.**

Se diseñó el modelo conceptual hidrogeológico de la cuenca CF1 Hanábana coincidiendo con (Departamento de Ingeniería, 2011) donde se muestra el espesor de agua del acuífero, las líneas de contorno equipotencial (Hidroisohipsas), representa el flujo subterráneo y su dirección.

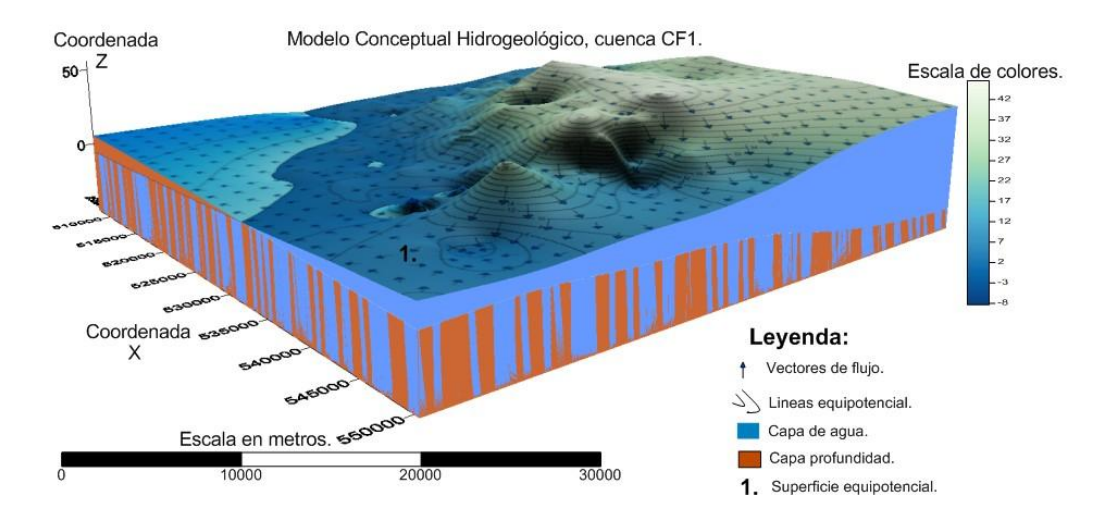

Figura 33. Representación del Modelo Conceptual Hidrogeológico de la cuenca CF1 Hanábana (Autor, 2017).

### **3.3. Evaluación de los pozos de la cuenca subterránea CF1 Hanábana.**

Se realizó la evaluación de los pozos de la cuenca, se ilustra la interrelación entre los elementos que influyen en el acuífero para poder determinar el origen de las contaminaciones según la ubicación de los contaminantes y la dirección del flujo subterráneo con respecto a los pozos de estudio como se refiere (Estupiñan, 2016), (Boza, 2014) y (Brito, 2014) especialistas de la EAH Cienfuegos.

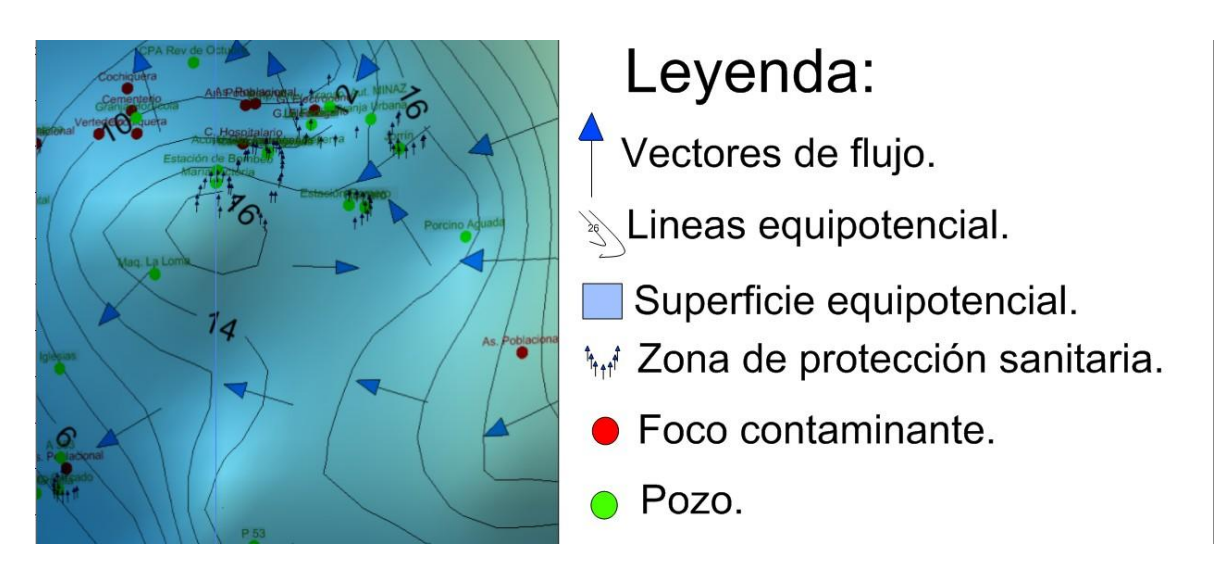

Figura 34. Evaluación de los pozos de la cuenca subterránea CF1 Hanábana, teniendo en cuenta los elementos que influyen en la misma (Autor, 2017).

Se pudo ubicar los pozos y todos los elementos que inciden sobre él o pudiesen incidir sobre él, tanto como los focos contaminantes, la dirección del flujo subterráneo y las zonas de protección sanitaria que se le pudieran realizar a muchos que aún no lo tienen.

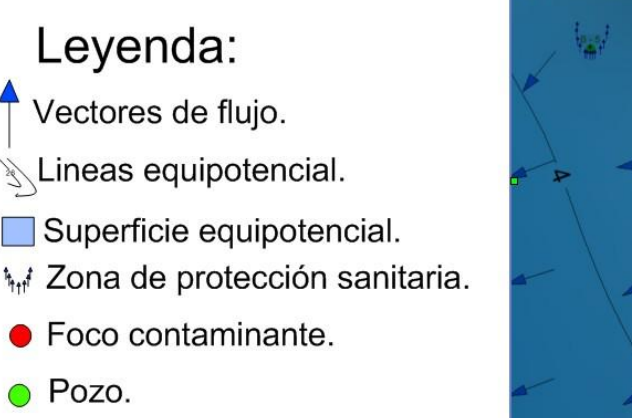

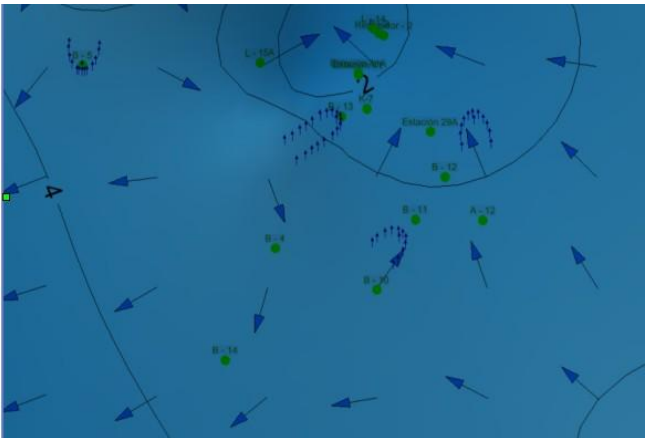

Figura 35. Evaluación de los pozos de la cuenca subterránea CF1 Hanábana, teniendo en cuenta los elementos que influyen en la misma (Autor, 2017).

Los pozos Los Burros, Esles del Venero, Laberinto Viejo y Yaguarama 2 están contaminados debido a la presencia cercana de los focos contaminantes y asentamientos poblacionales establecidos además de la influencia del flujo subterráneo que posibilita la conducción del contaminante coincidiendo con (Brito, 2014)

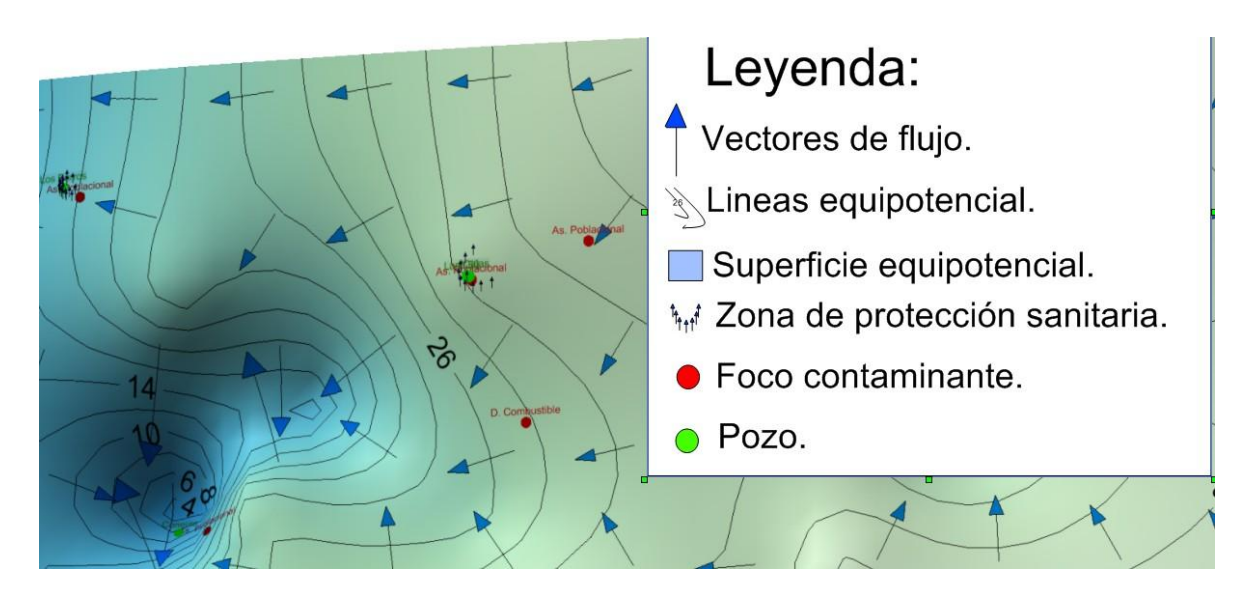

Figura 36. Evaluación de los pozos de la cuenca subterránea CF1 Hanábana, teniendo en cuenta los elementos que influyen en la misma (Autor, 2017).

Se validó la dirección de la zonas de protección sanitaria en desacuerdo con lo planteado por el especialista (Boza, 2014) el cual trabajaba con planos que no estaban totalmente abalados por un estudio más detallado. Para ello se realizó un giro a las ZPS, exportando los ficheros desde el software MapInfo hacia Autodesk Map 3D 2005. Quedando las zonas correctamente giradas hacia la dirección del flujo y posteriormente se volvieron a obtener las coordenadas del software MapInfo para que quedaran correctamente representadas en el Modelo Conceptual Hidrogeológico.

- Leyenda: Vectores de flujo. Lineas equipotencial. Superficie equipotencial. inti Zona de protección sanitaria. Foco contaminante.
	- Pozo.

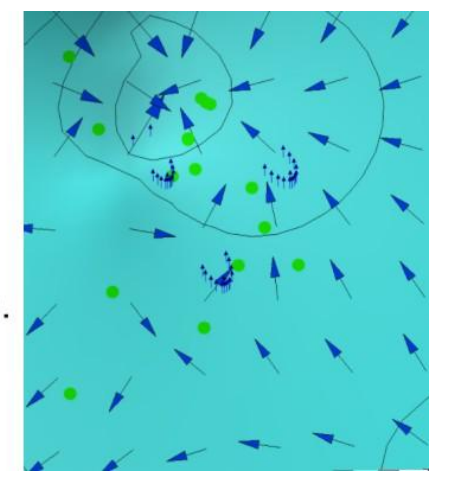

Figura 37. Representación de las zonas de protección sanitaria incorrectamente representadas en el Modelo Conceptual Hidrogeológico (Autor, 2017).

Para poder corregir la dirección de las zonas de protección sanitaria se exportaron cada una de las zonas que necesitaban corrección desde el software MapInfo hacia el software Autodesk Map 3D 2005 para realizar el giro correspondiente y representarlas correctamente en el modelo.

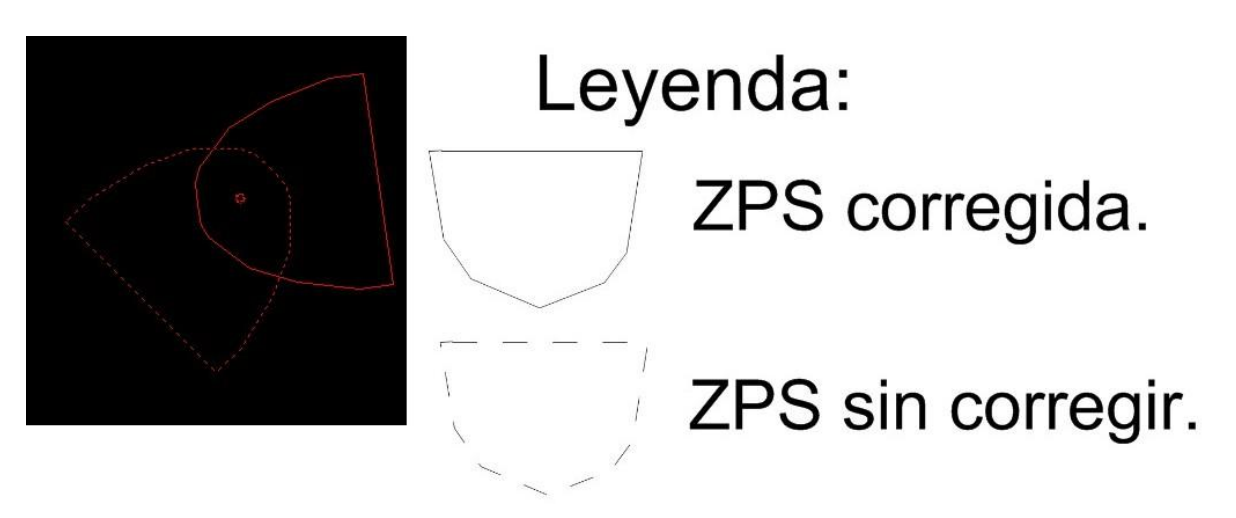

Figura 38. Corrección de las zonas de protección sanitaria en el Software Autodesk Map 3D 2005 (Autor, 2017).

Luego de realizar el giro correspondiente de cada zona en el software Autodesk Map 3D 2005 se importan en el software MapInfo y se obtienen las nuevas coordenadas, se almacenan en tablas Excel para poder darle entrada en el software Surfer y representarlas en el mismo.

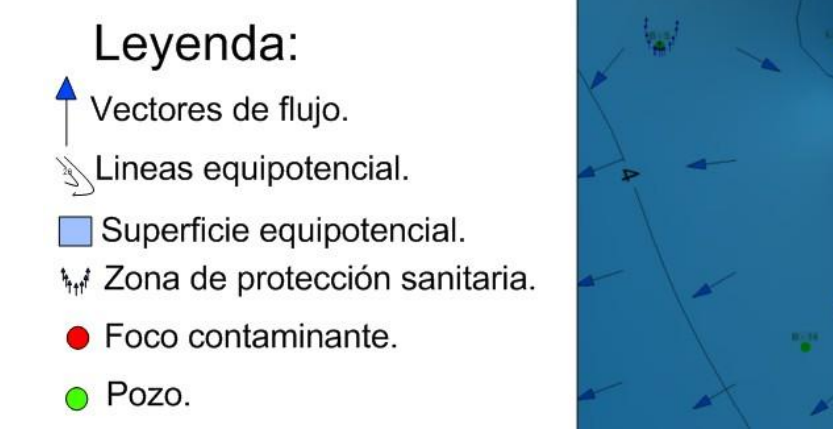

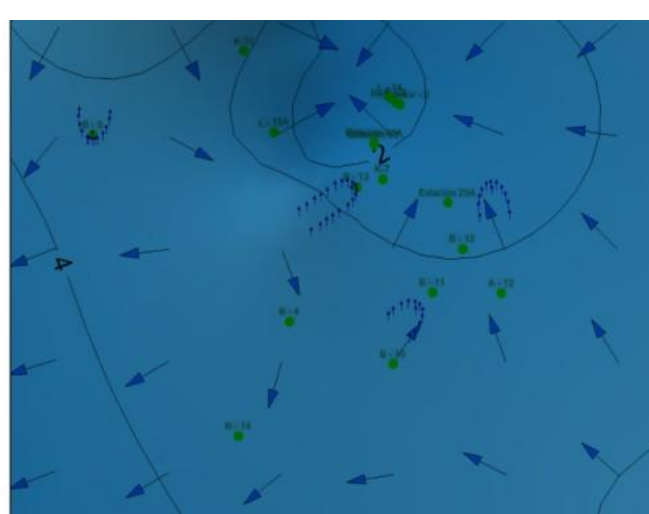

Figura 39. Representación de las zonas de protección sanitaria correctamente ubicadas en el Modelo Conceptual Hidrogeológico (Autor, 2017).

Se actualizaron las Hidroisohipsas con las que se comenzó la realización de este trabajo, se aconseja no seguir utilizando por el nivel de error que tiene inducido las Hidroisohipsas que datan de 1986 donde se renovaron al tener mayores pozos de estudio en la actualidad y al concluir el diseño del Modelo Conceptual Hidrogeológico.

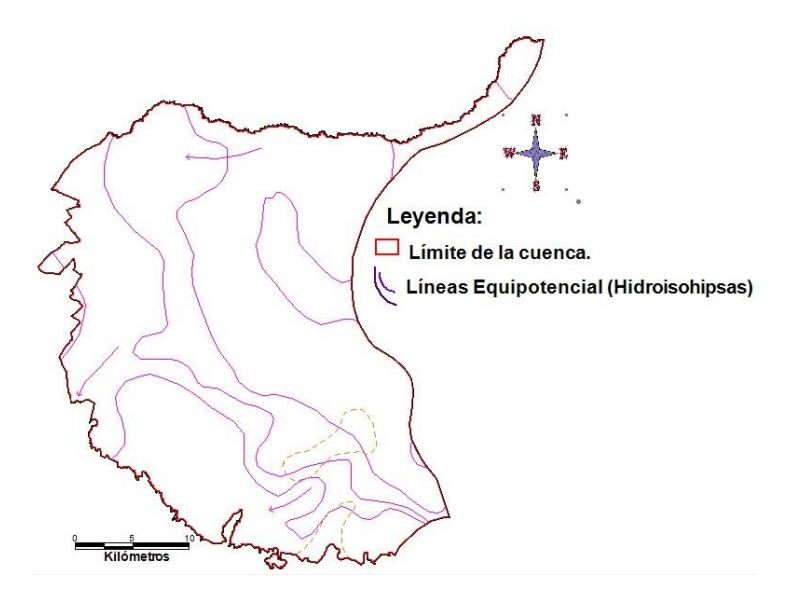

Figura 40. Representación de las Hidroisohipsas del año 1986 en el software MapInfo (Autor, 2017).

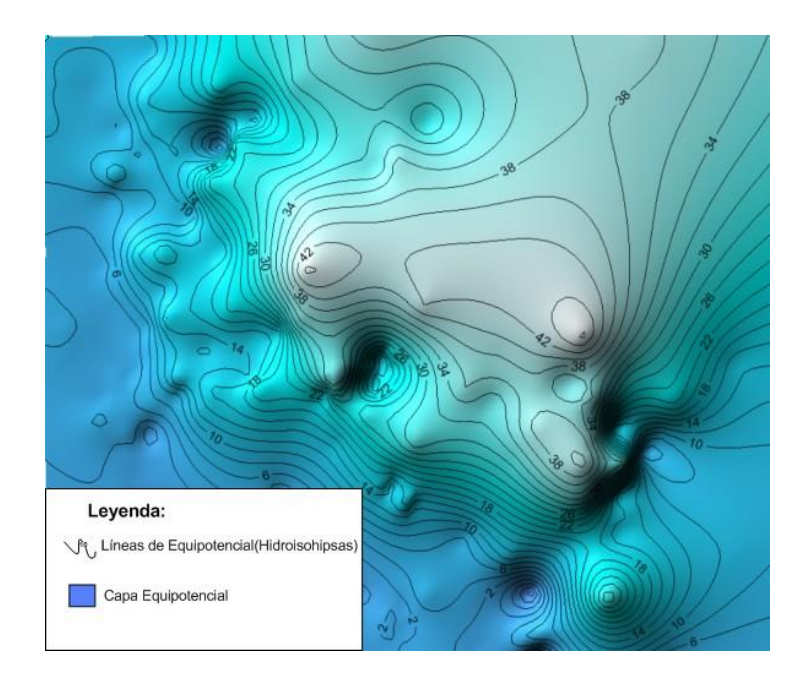

Figura 41. Representación de las Hidroisohipsas actualizadas mediante la creación del Modelo Conceptual Hidrogeológico en el software Surfer (Autor, 2017).

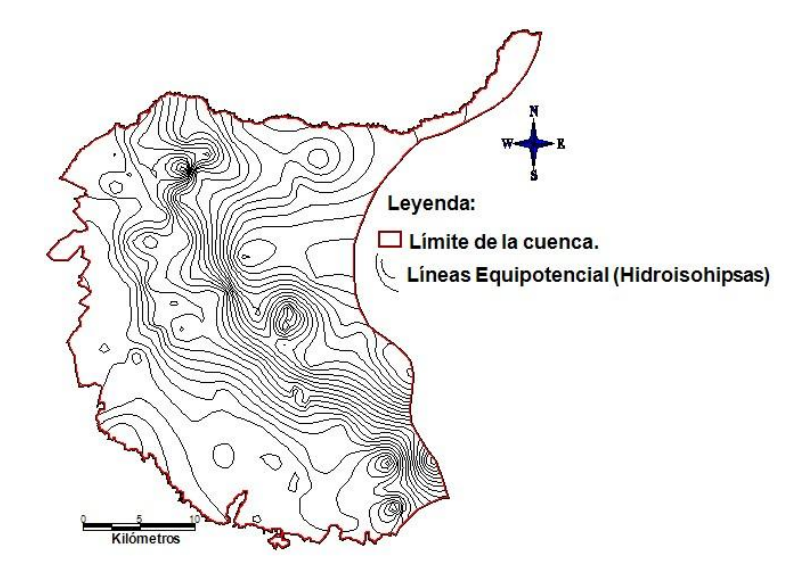

Figura 42. Representación de las Hidroisohipsas actualizadas en el software MapInfo (Autor, 2017).

### **Conclusiones**

Al aplicar las herramientas informáticas a los datos de la EAH Cienfuegos se obtuvo la interrelación espacial de los elementos que influyen en la cuenca CF1 Hanábana, entre ellos los pozos, focos contaminantes y zonas de protección sanitaria.

Se obtuvieron mapas actualizados con sus respectivas isolíneas para mejor interpretación de la cuenca CF1 Hanábana.

Se le brindo información actualizada más una propuesta de procedimiento a la Empresa de Aprovechamiento Hidráulico de Cienfuegos.

## **Recomendaciones:**

Realizar el 100% de las áreas de protección sanitaria a todos los pozos de explotación porque a través de la dirección del flujo y los focos contaminantes pudieran estar afectando en la contaminación de la cuenca.

Realizar el mismo estudio a las demás cuencas hidrogeológicas de la provincia de Cienfuegos.

Expandir el conocimiento adquirido mediante este trabajo para que pueda ser utilizado por otras personas y entidades.

## **Referencias**

- 1. Agua, C. I. N. d. R. H. M. R., 6 de septiembre 2013. *Los Caminos del Agua en Cuba.* s.l., s.n.
- 2. Aguiar, P. C. J. C. G., 2000. Calidad de agua de consumo y las enfermedades diarreicas en Cuba. *Revista Panamericana de Salud Publica,* pp. 313-318.
- 3. Angel Campo Soler, 2008. *Usos del Agua,* Rubén Doste Beltrán, Sonia Doste Poy, Joel Robles Pena, Xavi Pijuán Ripollés.: s.n.
- 4. Antequera, M. M., 2009. *Balance hídrico y análisis de las relaciones precipitaciónescorrentía en la microcuenca de la Quebrada El Gallo San Antonio de Oriente. Zamorano,*  Honduras.: s.n.
- 5. ArcGis, 2017. *Software ArcGis.* [En línea] Available at: http://resources.arcgis.com/es/help/getting started/articles/026n00000014000000.htm [Último acceso: 14 03 2017].
- 6. ArcInfo, 2017. *Software ArcInfo.* [En línea] Available at:  $\qquad \qquad \text{at:} \qquad \qquad \text{www.uhu.es/sic/servicios/calculocientifico/arcinfo.pdf}$ [Último acceso: 14 03 2017].
- 7. Articulo 27, C. d. l. R., s.f. *Ley 33/81 de la Protección del Medio Ambiente y Uso Racional de los Recursos,* s.l.: s.n.
- 8. Autor, 2017. *Interpretación de los elementos que influyen en el manejo de las aguas subterráneas a partir de la realización de un Modelo Conceptual Hidrogeológico: caso de estudio cuenca CF1 Hanábana. ,* Cienfuegos. Cuba: s.n.
- 9. Bellindo, I. N. O., 2012. *AGUAS SUBTERRANEAS, Conocimiento y Explotación.* Buenos Aires: Instituto de Ingeniería Sanitaria, Facultad de Ingeniería.
- 10.Benavente Herrera. Jose, 2008. *Acuíferos y aguas subterraneas, en Castillo Martín, Antonio(coord): Manantiales de Andalucía.* Sevilla, Agencia Andaluza del Agua, Consejería de Medio Ambiente, Junta de Andalucía, pp. 19-27.
- 11.Boza, M., 2014. Cienfuegos, Cuba: Especialista en cuencas Subterráneas en la EAH,.
- 12.Brantley, J., 1961. *Percusion and Rotary System in History of Petroleum Engineering.*  s.l.:s.n.
- 13.Brito, A., 2014. *Especialista en Manejo de los Recursos Hídricos. EAH Cienfuegos,* s.l.: s.n.
- 14.Burke, J. (. :. P. g. a. t. n. t. m. h.-e. r., 2003. *Groundwater for Irrigation,* s.l.: s.n.
- 15.Cabrera, M. B. y. A., Agosto 2005. *Agua subterránea y ambiente: Programa de divulgación cientifica para la enseñansa de las ciencias Cordobensis.* 1ra ed. s.l.:s.n.
- 16.Camp, L. D., 1963. *The Ancient Engineers.* Garden City(New York): s.n.
- 17.Capítulo, 5., s.f. *Protección Sanitaria de Pozos, Capítulo 5..* Merida Venezuela, Universidad de los Andes: s.n.
- 18.Caraballo, M. P. C. & Montaño Xavier, J., 2012. *Manual de agua Subterranea,* Montevideo, Uruguay: s.n.
- 19.Castany, G., 1967. *Traité pratique des eaux-souterraines,.* Deuxieme edition ed. Paris: s.n.
- 20.Castro, F., 1962. *Cumbre de energía* [Entrevista] (mayo 1962).
- 21.Collin, J. M. J., 1993. Overexploitation of water resources: Overreaction or an economic reality. *Hydroplus,* pp. 26-37.
- 22.Córdoba, D. & R. Meffe y M.V. Martínez Hernández, s.f. *Metodología para el desarrollo de un modelo hidrogeológico,* Madrid, España: s.n.
- 23.Departamento de Ingeniería, 2011. *Creación de un Modelo Conceptual Hidrogeológico. Universidad Nacional de Colombia. Sede Palmira,* Colombia: s.n.
- 24.Días, D. J. A., 2009. *Principales causas de los conflictos Por los recursos naturales..* La Habana, Capitolio Nacional.: s.n.
- 25.EAH Cienfuegos, s.f. *El agua en la cuenca CF1 Hanábana. Caracteristicas principales, calidad y disponibilidad..* Cienfuegos: s.n.
- 26.EAH, 2017. *Empresa de Aprovechamiento Hidráulico, Departamento Técnico,* Cienfuegos: s.n.
- 27.ERDAS, 2017. *Software ERDAS.* [En línea] Available at: http://www.tecnogeo.es/soluciones/fotogrametria-teledeteccion-y-sig/erdasimagine/#&panel1-3 [Último acceso: 14 03 2017].
- 28.Estupiñan, L., 2016. *Disponibilidad de agua en la provincia de Cienfuegos,* Cienfuegos: Empresa de Aprovechamiento Hidráulico Especialista en Cuencas Superficiales.
- 29.Expósito, J. L. C., Solis, J. M. G. & Velásquez., R. F. P. Y. A., 2004. *Delimitación de Zonas de Protección Sanitaria: Consideraciónes sobre la exactitud de los métodos utilizados en Cuba en el ejemplo del acuífero Margarita..* s.l.:s.n.
- 30.F. Javier Sánchez San Román, s.f. *Fundamentos de los modelos de flujo de agua subterránea,* España: Universidad de Solamanca.
- 31.Falkenmark M. y C. Widstrand, 1993. *Population and water resources: A delicate balance. Population Bulletin. Population Refernce Bureau..* Washington D. C: s.n.
- 32.Fornés J. M. R A de la Hera y Llamas M.R, 2005. The silent revolution in groundwater intensive use and its influence in Spain. En: s.l.:s.n., pp. 253-268.
- 33.Francisco Alonso Sarria, 2004. *SIG aplicados al análisis y cartografía de riesgos climáticos,*  Universidad de Murcia: Dpto. Geografía Física, Humana y Análisis Geográfico Regional.
- 34.Franco, D. P., 2001. *La Explotación del Agua Subterranea. Un nuevo enfoque.* La Habana, Cuba: Felix Varela.
- 35.GRASS, 2017. *Software GRASS.* [En línea] Available at: http://www.um.es/geograf/sigmur/yerba/intro.html [Último acceso: 14 03 2017].
- 36.IDEAM, 2014. *Adscrito al Ministerio de Ambiente y Desarrollo Sostenible de Colombia,*  Colombia: s.n.
- 37.idrisi, 2012/02/17. *idrisi-selva-la-nueva-version-del-software-de-clark-labs/.* [En línea] Available at: https://exploradoressig.wordpress.com
- 38.IMFIA, Agosto 2008. *Curso de Hidrología e Hidráulica Aplicadas,* Uruguay: Módulo Hidrología.
- 39.Informe Final, 2005. *División de Recursos Hídricos y Medio Ambiente. Departamento de Ingeniería Civil. Universidad de Chile,* Chile: s.n.
- 40.INRH, 2013. [En línea] Available at: the state of the state of the state of the state of the state of the state of the state of the state of the state of the state of the state of the state of the state of the state of the state of the state of http://www.cf.hidro.cu/index.php?option=com\_k2&view=item&layout=item&id=15&Itemid=14 9 [Último acceso: 7 Marzo 2017].
- 41.INRH, D. d. a. d. M. e. e. p. 2.-2., 2014. *Direccion de obras Hidráulicas,* La Habana,Cuba: s.n.
- 42.Legislación de Portugal, s.f. *Zonas de Protección,* s.l.: s.n.
- 43.Ley 33, N., 1981. s.l.:Cosejo de Estado.
- 44.Llamas M. R y Martínez Santos, 2005. *Uso Intensivo del agua.* Madrid: Intituto Geológico y Minero,.
- 45.LLamas, M. R., 2005. La revolución silenciosa de uso intensivo del agua subterranea y los conflictos hídricos en España. En: Madrid: s.n., pp. 79-86.
- 46.MapInfo, 2010. *Software MapInfo Professional Version 10.5,* s.l.: s.n.
- 47.MapInfo, 2017. *Software MapInfo.* [En línea] Available at: http://www.software.com.ar/p/mapinfo-professional [Último acceso: 14 03 2017].
- 48.Medina, C., 2017. *Reservas de acuiferos,* Mexico: Pablo cruz.
- 49.MINAG, 2014. *Programa de desarrollo hidráulico nacional,* Cuba: Ministero de la Agricultura, Dirección de Ingeniería Agrícola.
- 50.Ministerio de Ciencia Tecnólogia y Medio Ambiente, 2007. La Estrategia Ambiental Nacional 2007-2010. En: La Habana: Academia, p. 93.
- 51.Molinero Huguet, J., 2005. *Hidrogeología: tipos de acuíferos.,* Sevilla: s.n.
- 52.Montoya, A. G., s.f. *Hidroestatigrafía del Acuífero de Valle del Río Yaqui,* Sonora: Universidad de Sonora, Departamento de Geología.
- 53.NC 1021, 2014. *Fuentes de Abastecimiento de Agua,Calidad y Proteccion Sanitaria,* s.l.: s.n.
- 54.NC, O. N. d. N., 2014. *Higiene Comunal\_ Fuentes de Abastecimiento de Agua\_Calidad y Protección Sanitaria.* La Habana: s.n.
- 55.OMS, 2009. *Mapa Mundial de la Sed (Organización Mundial de la Salud) y las Naciones Unidas, ,* s.l.: s.n.
- 56.OMS, 2009. *Proteccion de captaciónes. Organización Mundial de Salud ,* s.l.: s.n.
- 57.Organización Panamericana de la Salud, 1998. *Agua y Salud,* Washington DC (USA),: Oficina Regional para Europa, Organización mundial de la Salud,.
- 58.Palmira, U. N. d. C. S., 2011. *Creación de un Modelo Conceptual Hidrogeológico,* Colombia 2011: Departamento de Ingeniería.
- 59.PNUMA, 2002. *Estado del Medio Ambiente y Medidas Normativas.* s.l.:s.n.
- 60.PNUMA, 2008. *Gráficos de agual vital: Un resumen del estado de los recursos de agua dulce y marina del mundo.* 2da Edición ed. s.l.:s.n.
- 61.Sahuquillo, E. C. M. R. L., 2014. *La gestión de las aguas subterráneas,* Madrid: Instituto Geológico y Minero.
- 62.Salud, 2007. *Direccion Nacional de Registros Medicos y Estadisticas de Salud del Ministerio de Salud Pública de,* Cuba: s.n.
- 63.Segundo Informe de Cuba, 2005. *Objetivos de Desarrollo del Milenio,* Cuba: s.n.
- 64.Solar, N. G. d., Octubre 2013. *Las aguas subterraneas en la dimensión internacional. Notas Jurídicas sobre el Acuifero Guaraní(La problemática del agua en el mundo Actual).* s.l.:s.n.
- 65.Surfer, 1., 2012. *Software Surfer Versión 11.2,* s.l.: s.n.
- 66.Todd, D., 1959. *Ground Water Hydrology, John Wiley and Sons.* New York: s.n.

#### **Anexos**

Anexos referidos a las mediciones de campo realizadas en la práctica de este trabajo en conjunto con los especialistas de la Empresa de Aprovechamiento Hidráulico de Cienfuegos.

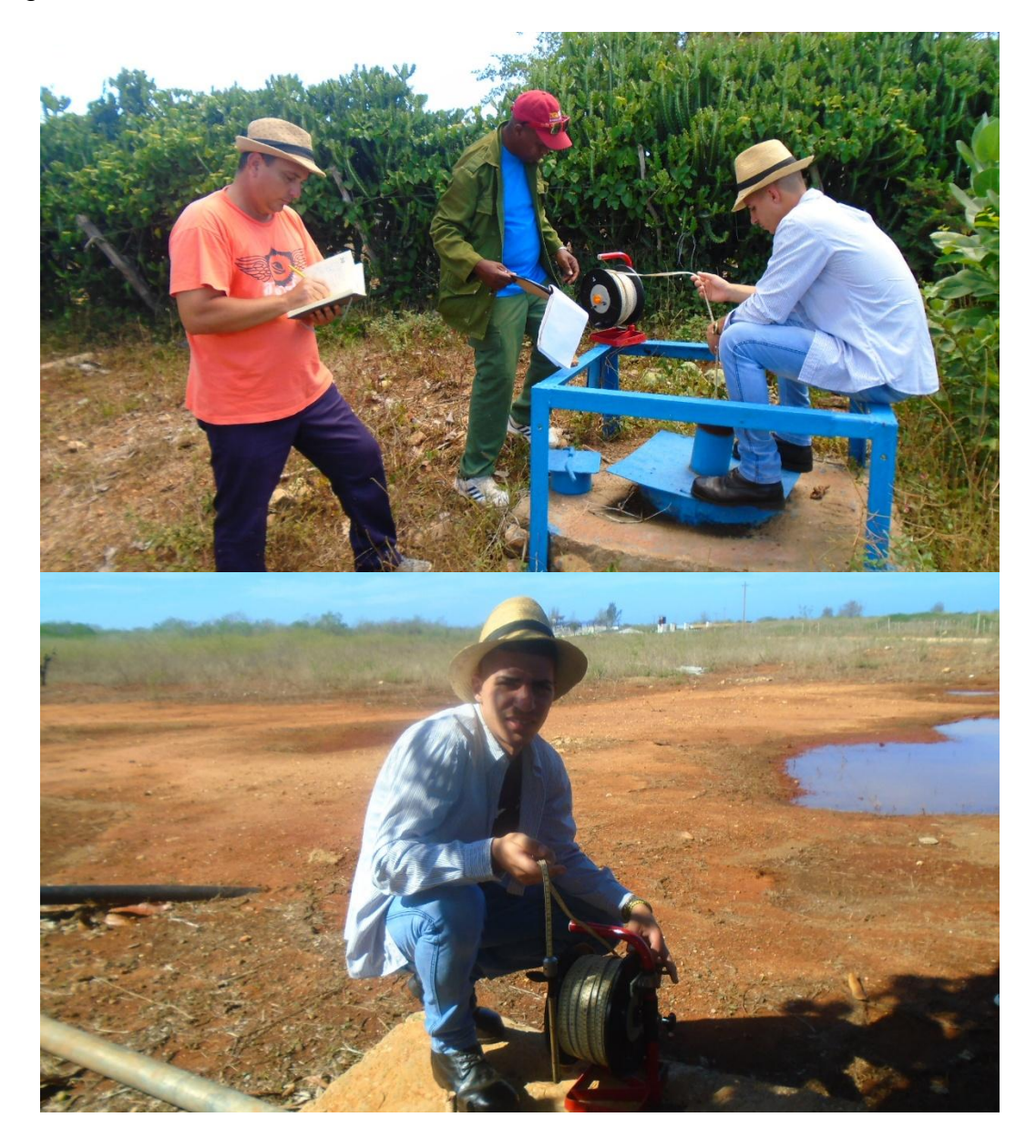

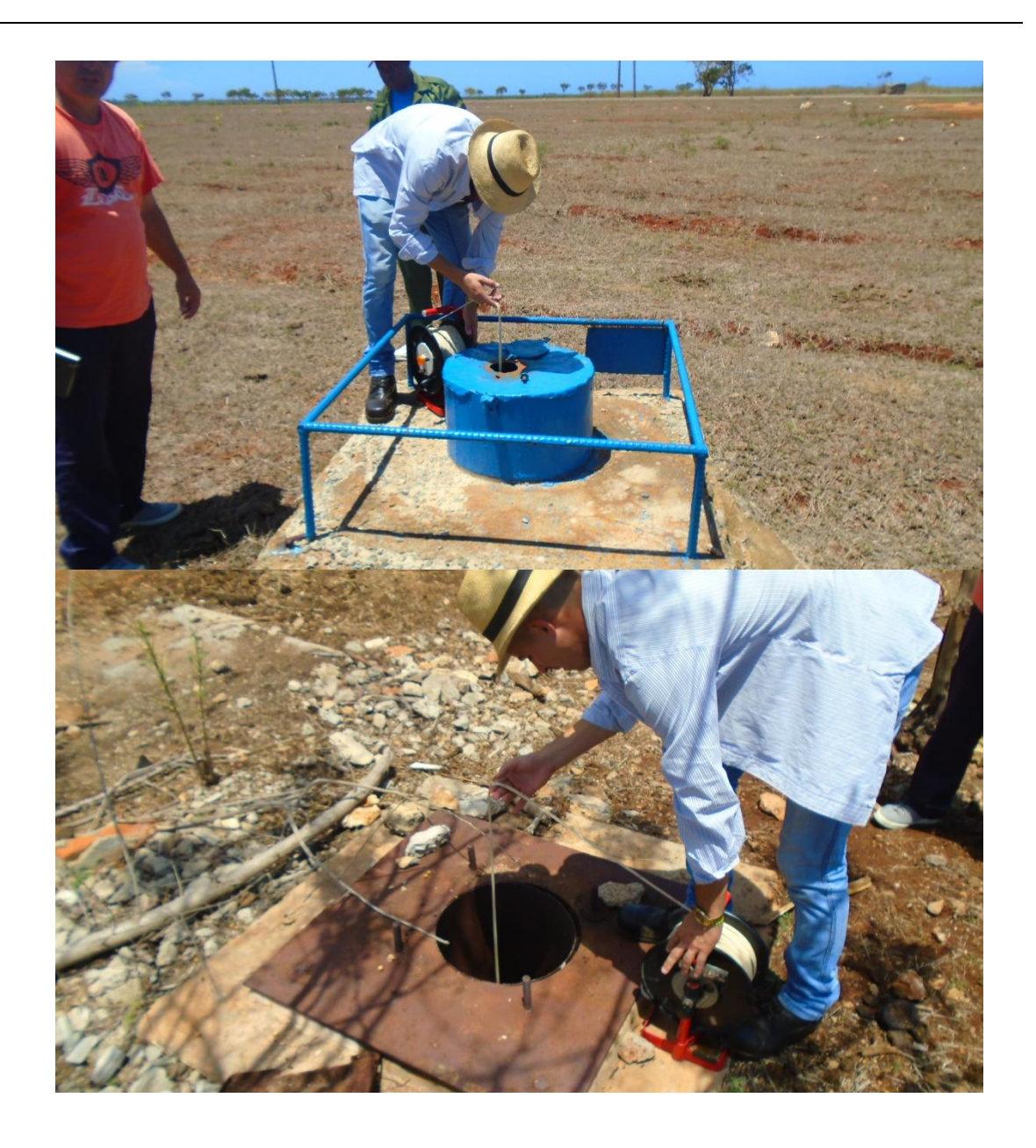

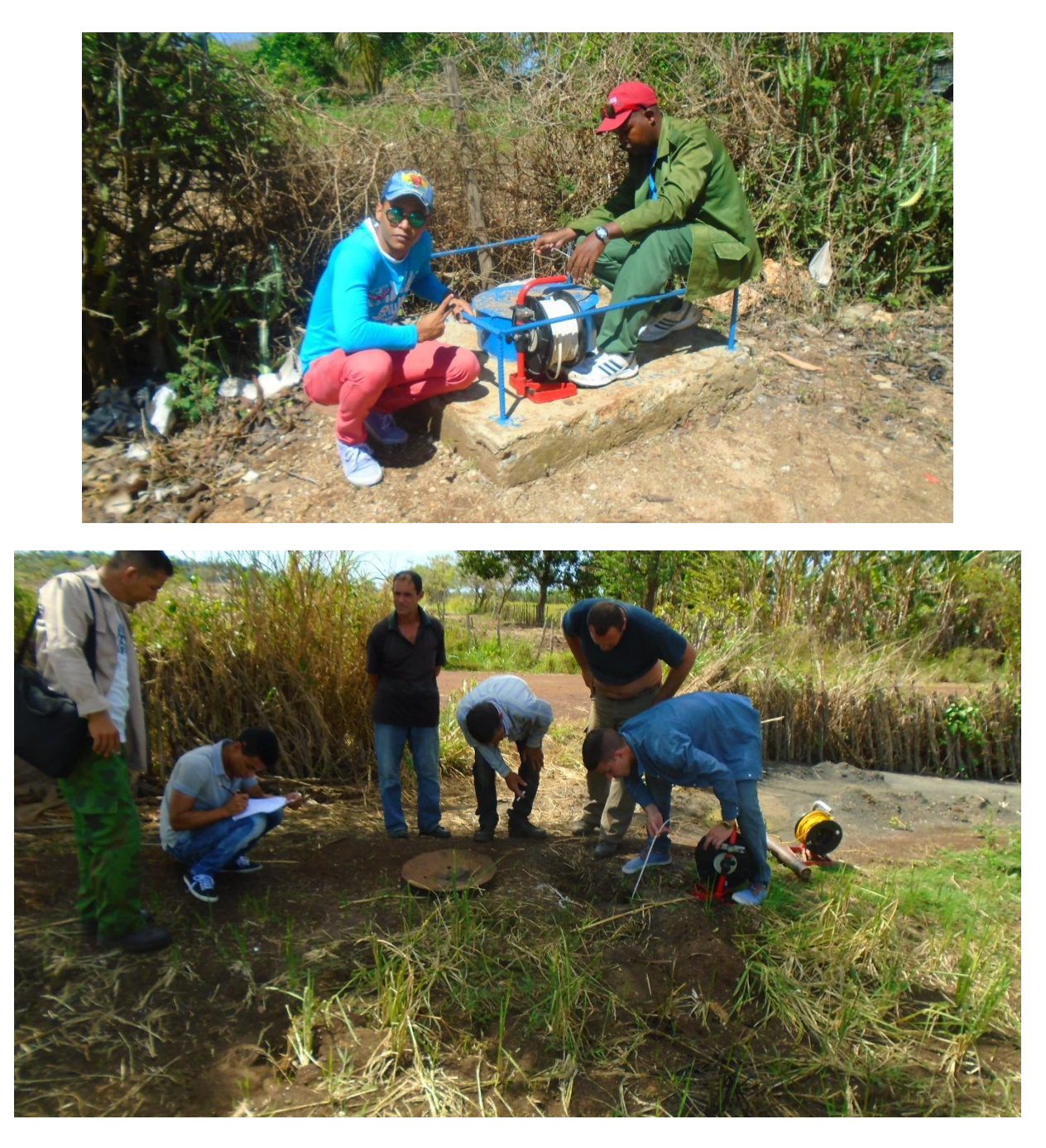